# Instituto Tecnológico de Costa Rica

Escuela de Ingeniería Electrónica

# TEC Tecnológico

## Diseño e implementación de un cargador inalámbrico de baterías para dispositivos móviles basado en energías renovables

Informe de Proyecto de Graduación para optar por el título de Ingeniero en Electrónica con el grado académico de Licenciatura

Ludwin Valverde Jimenez ´

Cartago, 2016

# **INSTITUTO TECNOLÓGICO DE COSTA RICA** ESCUELA DE INGENIERÍA ELECTRÓNICA PROYECTO DE GRADUACIÓN **ACTA DE APROBACIÓN**

Defensa de Proyecto de Graduación Requisito para optar por el título de Ingeniero en Electrónica Grado Académico de Licenciatura Instituto Tecnológico de Costa Rica

El Tribunal Evaluador aprueba la defensa del proyecto de graduación denominado Diseño e implementación de un cargador inalámbrico de baterías para dispositivos móviles basado en energías renovables, realizado por Ludwin Francisco Valverde Jiménez y, hace constar que cumple con las normas establecidas por la Escuela de Ingeniería Electrónica del Instituto Tecnológico de Costa Rica.

Miembros del Tribunal Evaluador

Ing. Roberto Molina Robles

Profesor lector

Ing. Eduardo Canessa Montero

Profesor lector

Ing. Mauricio Muñoz Arias

Profesor asesor

Cartago, 1 de Junio, 2016

## Declaratoria de autenticidad

Declaro que el presente Proyecto de Graduación ha sido realizado, en su totalidad, por mi persona, utilizando y aplicando literatura referente al tema e introduciendo conocimientos propios.

En los casos en que he utilizado material bibliográfico, he procedido a indicar las fuentes mediante citas.

En consecuencia, asumo la responsabilidad total por el trabajo de graduación realizado y por el contenido del correspondiente informe final.

Zuden Valuede Sinenez

Ludwin Valverde Jiménez 702160204

#### Resumen

El trabajo presentado en este documento se realizó como resolución a la problemática actual, en la cual la batería de un dispositivo móvil no soporta el uso normal durante un día de trabajo, por lo cual, el usuario de este tipo de componentes, debe estar atento al nivel de carga de la batería de su teléfono, y debe estar preparado para que este nivel esté en condiciones críticas en cualquier momento. Actualmente, las soluciones a este problema constan de: el método tradicional de recarga mediante una conexión a la red eléctrica y la utilización de una batería externa como cargador de emergencia.

La solución planteada se trató del aprovechamiento de locomoción de la bicicleta como medio de generación de energía, la cual sería transferida luego al dispositivo móvil de forma inalámbrica mediante Radio Frecuencia, para el cumplimiento de esto, se realizó el diseño de un sistema de generación utilizando dínamos comunes, un sistema de transmisión y recepción de RF; estos dos últimos utilizando dos sistemas SoC.

El sistema diseñado, no dió los resultados esperados, debido a la poca capacidad de manejo de potencia por parte del sistema transmisor y receptor, así como, el tipo de antena utilizada en el ensamble de los circuitos.

Palabras claves: Electromagnetismo, Generador de energía, Transmisor, Radio Frecuencia

### Abstract

<span id="page-8-0"></span>The work presented in this document was conducted as a resolution to the current problems, in which the battery of a mobile device does not support the normal use for a workday, so the user of such components, must watch the level of battery charge in the phone, and must be prepared if this level is in critical condition at any time. Currently, solutions to this problem consist of: the traditional method of charging by connecting to the grid, the use of an external battery as an emergency charger.

The proposed solution is about to take advantage of a bicycle's locomotion system as a means to generate energy, which would then be transferred to the mobile device wirelessly via radio frequency to fulfill this, the design of the generating system was performed using a common dynamos, a RF transmitting and a receiving system, using two SoC systems. The designed system, did not yield the expected results, due to the low power handling capacity by the transmitter and receiver system and the type of the antenna used in the assembly of the circuits.

Keywords: Electromagnetism, Power generator, Transmitter, Radio Frequency

# Agradecimientos

<span id="page-10-0"></span>Antes que nada, quiero expresar mis agradecimientos a mi familia y amigos, por su apoyo incondicional a lo largo de estos años de estudio.

> Ludwin Valverde Jiménez, Cartago, Junio 2016.

# ´INDICE GENERAL

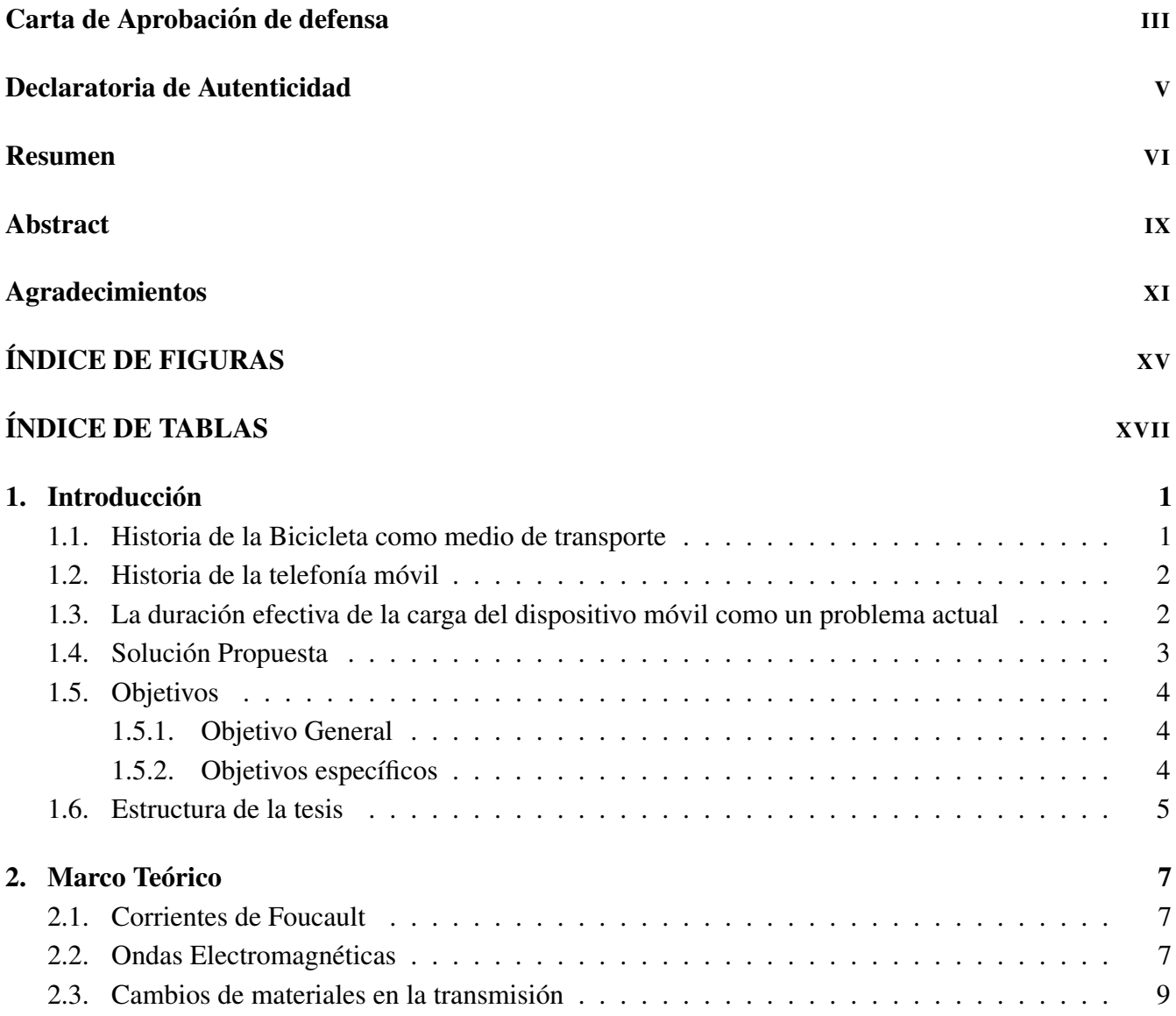

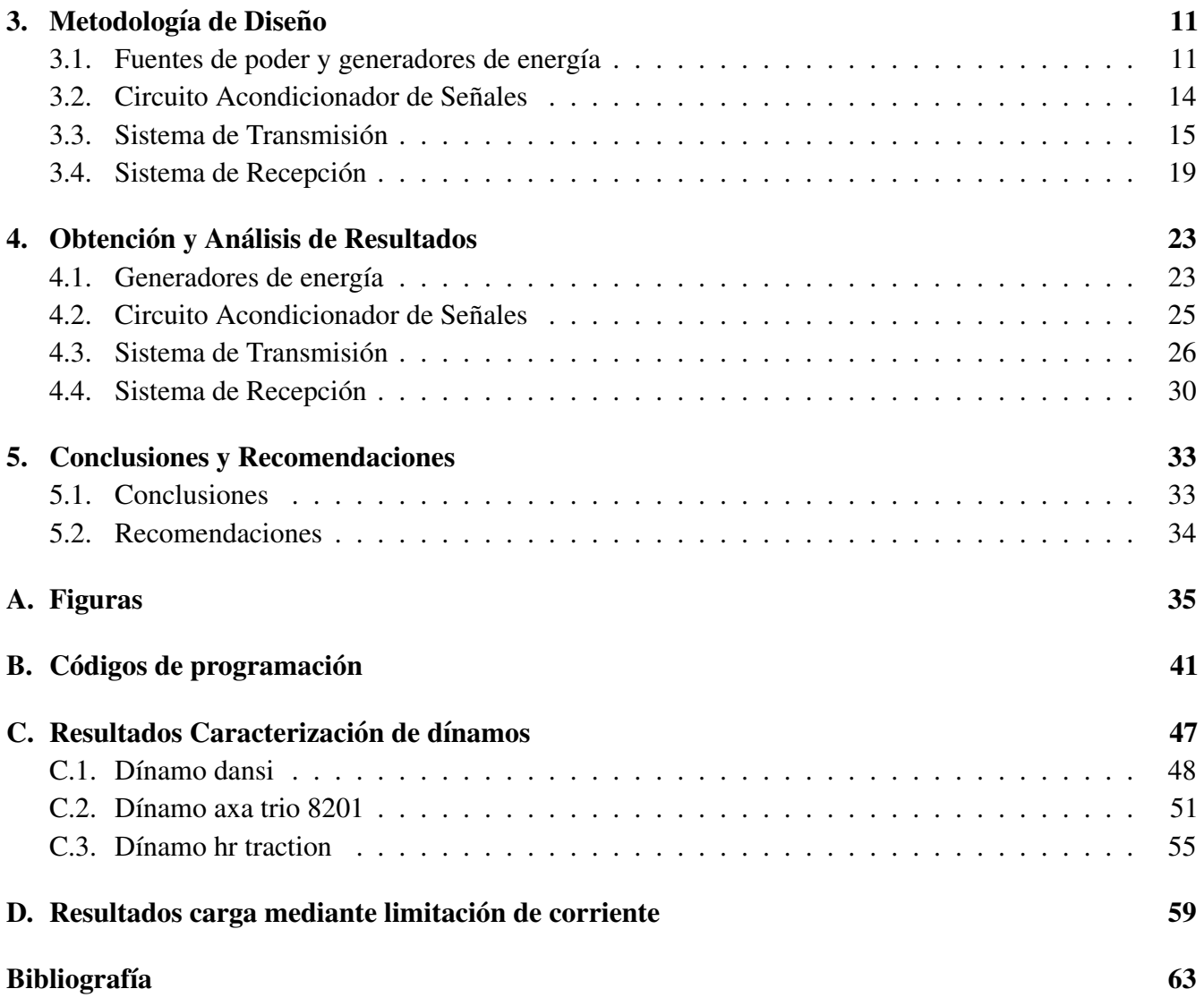

# ÍNDICE DE FIGURAS

<span id="page-14-0"></span>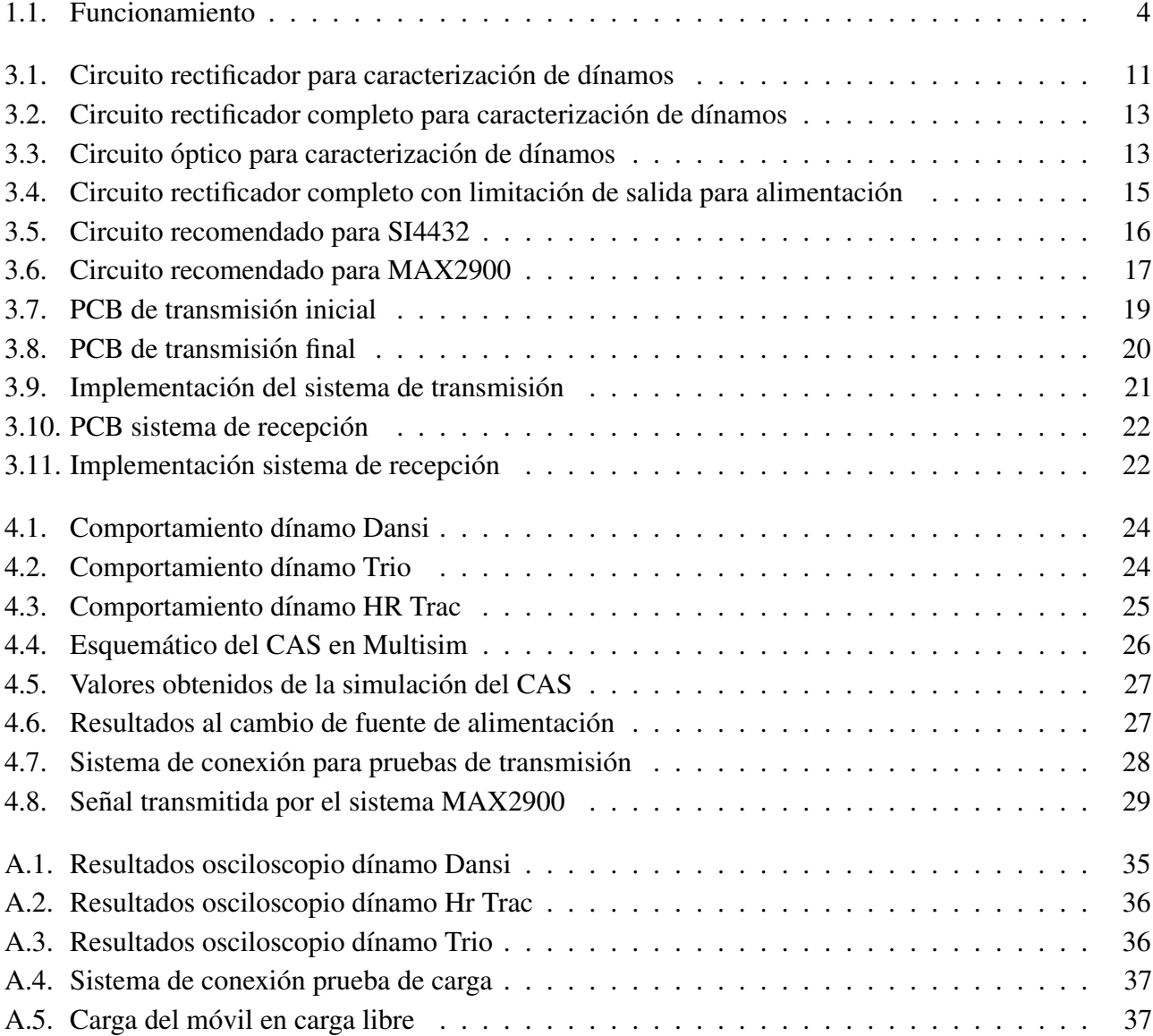

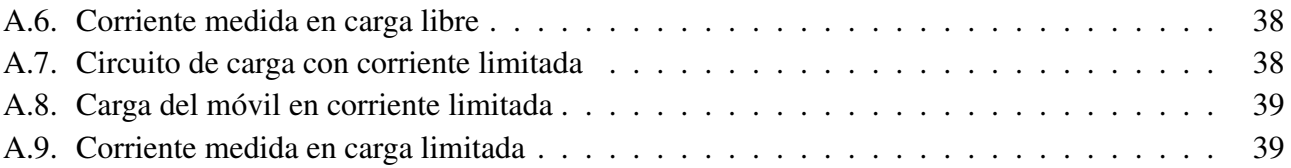

# ´INDICE DE TABLAS

<span id="page-16-0"></span>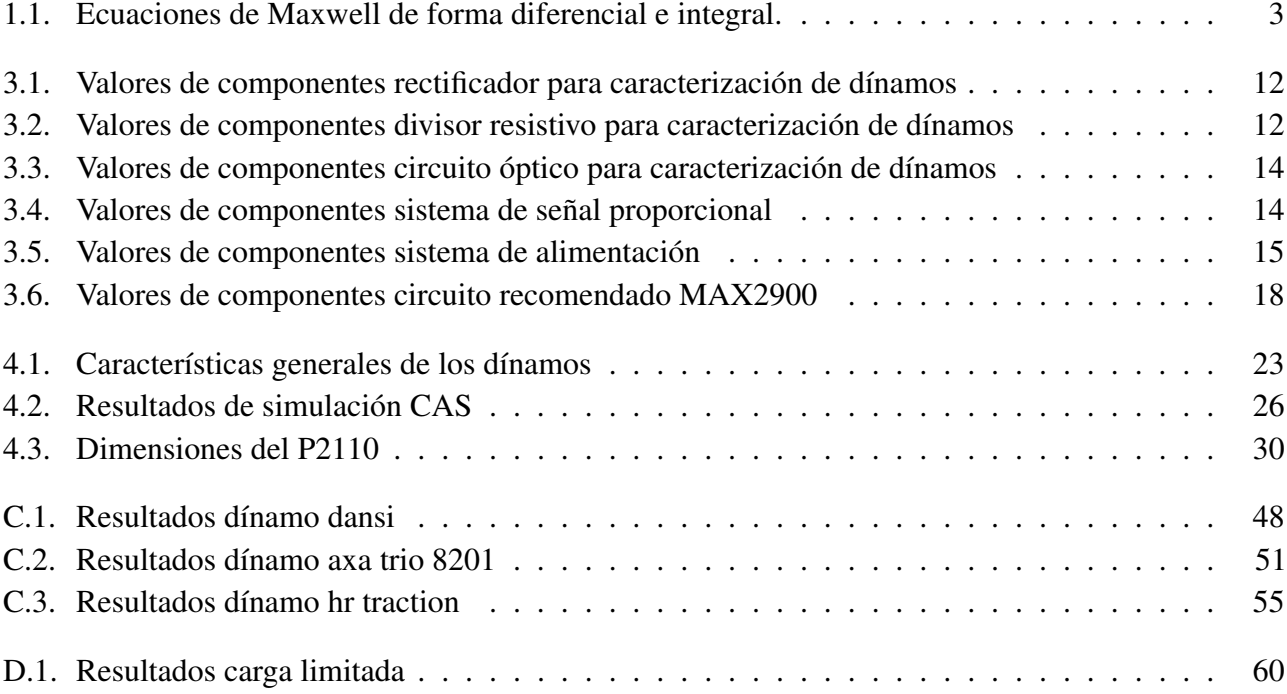

# <span id="page-18-0"></span>Capítulo 1 **Introducción**

Esta tésis trata sobre la generación de energía, y aprovechamiento en la carga efectiva de las baterías de teléfonos móviles, por medio de la utilización de la bicicleta como un vehículo de transporte, el cual se esta transformando actualmente en una alternativa barata, cómoda y amigable con el medio ambiente para llegar al trabajo, lugar de estudio, o inclusive hacer diligencias personales.

#### <span id="page-18-1"></span>1.1. Historia de la Bicicleta como medio de transporte

La bicicleta surgió como una idea de medio de transporte alrededor de 1860, cuando en Francia, un herrero llamado Pierre Michaux, diseño el velocípedo, este consistía en dos ruedas de distinto tamaño, en el cual la delantera que tenía las mayores dimensiones, contaba además con un par de pedales para la locomoción, este sistema fue modificado en 1870, cuando apareció por primera vez la transmisión de movimiento por medio de cadena a la llanta trasera, metodo que perdura en la actualidad. [\[22\]](#page-81-0) ´

Este interesante medio de transporte, ha inspirado a muchas de las grandes ciudades del mundo, a adaptar sus calles para que los turistas disfruten de los recorridos conociendo la ciudad sobre una bicicleta, este es el caso de Holanda, el cual cuenta con aproximadamente de 32 000 km de ciclovias y cerca de 13 millones de bicicletas con una poblacion de 16.6 millones de habitantes, siendo Amsterdam uno de ´ los lugares más representativos, ya que cuenta con una cantidad superior a las 600 000 bicicletas, para una población cercana a los 750 000 habitantes, lo que indica una amplia aceptación de los ciudadanos por este medio de transporte, llegando incluso a limitar el acceso de los vehículos motorizados al centro de la ciudad contruido en el siglo XVII, donde las calles y canales estan adaptados especialmente para ´ caminantes o ciclistas. [\[9\]](#page-80-1) [\[14\]](#page-81-1)

Además de Holanda, ciudades como Buenos Aires, y Bogotá, han adoptado una cultura de mayor aceptacion hacia el ciclismo, y han creado planes de movilidad urbana, donde se implemente un mayor ´ uso de la bicicleta como medio de transporte social, para lograrlo, se estan implantando centros de alquiler ´ de este medio de transporte a lo largo de la ciudad, y se está modificando la infraestructura vial, ampliando las zonas de peatones, así como creando ciclovias de mayor envergadura, tomando como ejemplo Bogotá que actualmente posee uno de los sistemas de rutas para bicicletas más extenso del mundo, con 354 km de construcción de vías, y mas de 90 000 usuarios diarios. [\[18\]](#page-81-2) [\[22\]](#page-81-0) [\[3\]](#page-80-2)

#### <span id="page-19-0"></span>1.2. Historia de la telefonía móvil

El telefono celular a lo largo de la historia ha sido de gran ayuda para el ser humano, iniciando la idea ´ de su implementación en 1843 cuando un talentoso químico llamado Michael Faraday inició estudios de la posible conduccion de la electricidad en el espacio libre; continuando con Alexander Graham Bell ´ y su invención del primer teléfono cableado, Nikolai Tesla y sus trabajos de comunicación inalámbrica, entre otros investigadores; estas lineas de investigación, llevaron a la primera concepción del concepto de comunicación por "células" en 1947, pero por la limitación de tecnología no se lograron desarrollar los conceptos hasta unos años después. [\[12\]](#page-81-3)

En el año 1964 se inicia la introducción de selectores de canales automáticos para la realización de llamadas, proceso que anteriormente se realizaba de forma manual debido a la poca cantidad de canales disponibles en la época; sin embargo, no fue sino hasta 1971 cuando surge la primer red pública de telefonía móvil, la cual fue desarrollada en Finlandia, y fue denominada red ARP, esta red es vista como la generación 0 de las telecomunicaciones. En los años posteriores se diseminó de gran forma la telefonía móvil, saturando rápidamente las redes disponibles, entrando en funcionamiento una nueva tecnología denominada AMPS, la cual se conoce como la generacion 1 y para 1986 la cantidad de usuarios de esta ´ tecnología llegaba a 2 millones solamente en Estados Unidos. [\[12\]](#page-81-3) [\[15\]](#page-81-4)

Debido a la saturación de las redes móviles, en 1988 se crea un nuevo estándar de telefonía, el TDMA Interim Standard 54, el cual respondía a la necesidad de dar más cabida a los usuarios de esta nueva tecnología, posterior a esto, en 1997 entra en uso una nueva red digital e inalámbrica de voz y datos, llamada GSM, esta red al finalizar el año 2003 contaba en la región Caribe Americana con 73.3 millones de usuarios, mientras que en todo el continente se cuantificaba más de 182 millones de usuarios de telefonía móvil en general. [\[12\]](#page-81-3) [\[15\]](#page-81-4)

Actualmente a nivel mundial se contabilizan más de 5 000 millones de usuarios de telefonía celular, lo que equivale a más del 80% de la población mundial, sobrepasando en gran manera a los usuarios de internet, y telefonía fija. [\[11\]](#page-80-3)

## <span id="page-19-1"></span>1.3. La duración efectiva de la carga del dispositivo móvil como un problema actual

Como se analizó en la sección [1.2,](#page-19-0) los teléfonos móviles actualmente son el medio de comunicación por excelencia, ya que cumplen tanto las funciones de comunicacion por medio de voz, como por medio ´ de texto, y mantiene al usuario permanentemente conectado con el mundo por medio de Internet; sin embargo, estos dispositivos poseen un problema, el cual ha causado que todas las empresas productoras desarrollen grandes investigaciones por solucionarlo; este problema es la duración de la batería de cada dispositivo.

Con la llegada de los *smartphones*, las capacidades de procesamiento y ejecución de tareas de los teléfonos móviles aumentaron en gran medida, pero a costo de disminuir la duración de carga efectiva de sus baterías, ya que el consumo de energía de un teléfono móvil promedio puede aumentar hasta un 150% al tener activas todas sus funciones, con respecto a estar en modo de reposo [\[6\]](#page-80-4), debido a esto, para tener una larga duración de carga en el dispositivo, se debe portar una batería de respaldo, ya sea interna, o externa al teléfono, o se debe sacrificar la portabilidad del dispositivo para obtener una batería de mayor capacidad, por consiguiente de mayor duración.

#### <span id="page-20-0"></span>1.4. Solución Propuesta

Para la solución de este problema, se planea aprovechar el movimiento de locomoción de la bicicleta para generar energía eléctrica a través de la utilización de arreglos de magnetos, sacando provecho de las *Corrientes de Foucault* tambien conocidas como *Eddy Currents* en inglés; este fenómeno sigue los principios de conversión de energía magnética en eléctrica dados por las ecuaciones de Maxwell, las cuales en su forma dinámica, (ver Tabla [1.1\)](#page-20-1), permiten una relación dual entre los campos magnéticos y eléctricos.

Estas ecuaciones dicen que mediante características inherentes del material a utilizar, se logra transformar un campo magnético en un campo eléctrico, con el cual se obtiene una diferencia de potencial, y transferencia de potencia ideal para trabajar adecuadamente en el producto final.

Posterior a esta generación, se procederá a transmitir la energía mediante Radio Frecuencia a un sistema cercano, al cual estará adaptado el teléfono móvil para aprovechar la energía generada, en el proceso de recarga de la batería interna de este dispositivo, dicho sistema se encontrará acoplado al teléfono móvil de la forma menos invasiva posible, creando un adaptador portátil que le permita al usuario poder manejar el dispositivo cómodamente.

La Figura [1.1](#page-21-3) muestra a gran escala el funcionamiento que tendrá el sistema ya en su fase final, en la cual se muestran las diferentes pérdidas que deben contemplarse a la hora de realizar el diseño adecuado de cada una de las etapas, ya que estas no pueden ser eliminadas por completo del sistema.

<span id="page-20-1"></span>

| Forma Diferencial                                                                          | Forma Integral                                                                                                    |
|--------------------------------------------------------------------------------------------|----------------------------------------------------------------------------------------------------|
| $\bigtriangledown \cdot \mathbf{D} = \rho_v$                                               | $\oint_{\mathcal{S}} \mathbf{D} \cdot d\mathbf{S} = \int_{\mathcal{V}} \rho_{\mathcal{V}} d\mathcal{V}$                                                                                                    |
| $\bigtriangledown \cdot \mathbf{B} = 0$                                                    | $\oint_{S'} \mathbf{B} \cdot d\mathbf{S} = 0$                                                                                                    |
| $\bigtriangledown \times \mathbf{E} = -\frac{\partial \mathbf{B}}{\partial t}$             |                                                                                                    |
| $\bigtriangledown \times \mathbf{H} = \mathbf{J} + \frac{\partial \mathbf{D}}{\partial t}$ | $\oint_L \mathbf{E} \cdot d\mathbf{l} = \frac{\partial}{\partial t} \int_S \mathbf{B} \cdot d\mathbf{S}$<br>$\oint_L \mathbf{H} \cdot d\mathbf{l} = \int_S \left( \mathbf{J} + \frac{\partial \mathbf{D}}{\partial t} \right) d\mathbf{S}$ |

Tabla 1.1: Ecuaciones de Maxwell de forma diferencial e integral.

<span id="page-21-3"></span>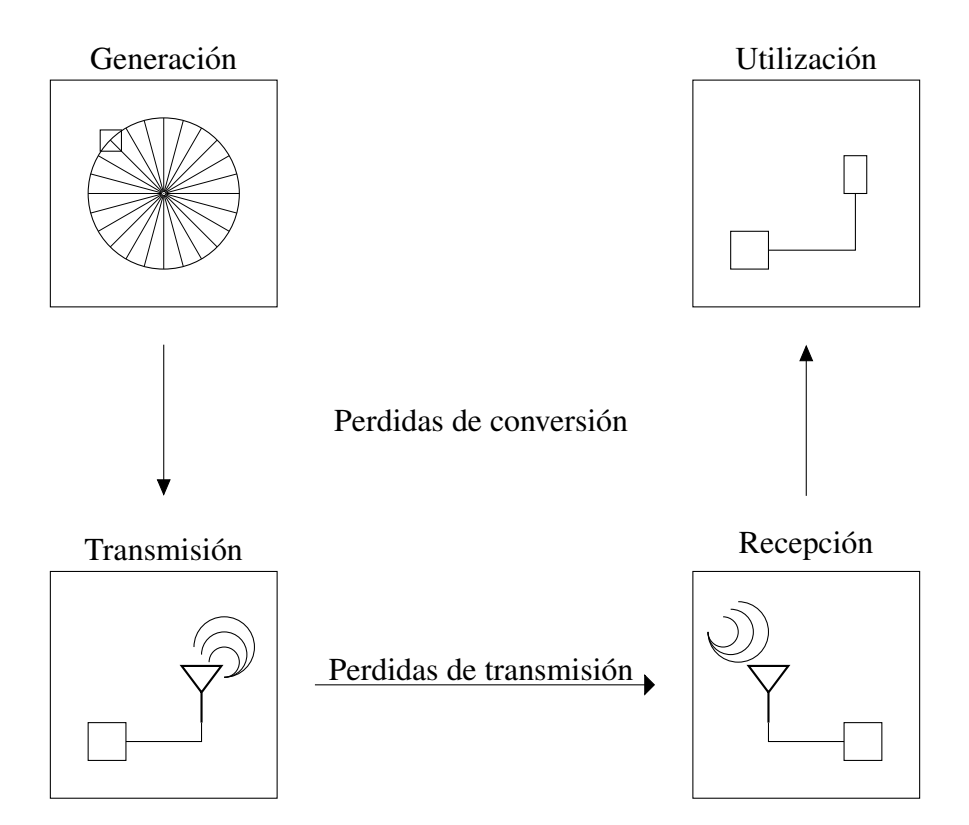

Figura 1.1: Diagrama de funcionamiento principal

#### <span id="page-21-0"></span>1.5. Objetivos

#### <span id="page-21-1"></span>1.5.1. Objetivo General

Diseñar e implementar un cargador inalámbrico de baterías para dispositivos móviles basado en energías renovables.

#### <span id="page-21-2"></span>1.5.2. Objetivos específicos

- Caracterizar la potencia entregada por d´ınamos convencionales y un d´ınamo basado en las corrientes de Foucault para ciclismo.
	- Indicador: Tener un cuadro comparativo con todas las características eléctricas de los tipos de dínamos, para seleccionar el óptimo.
- Diseñar e implementar un circuito de acondicionamiento de señales para la correcta manipulación de la energía generada.
	- Indicador: Obtener un aprovechamiento de la energía generada superior al  $90\%$ .
- Diseñar e implementar una etapa de transmisión y recepción de la energía generada mediante Radio Frecuencia.
- Indicador: Obtener una pérdida inferior al  $10\%$  en la transferencia de energía.
- Diseñar e implementar un sistema de conversión de la energía recibida a través de Radio Frecuencia a energía útil para realizar la carga efectiva de la batería del dispositivo móvil.
	- Indicador: Iniciar la carga adecuada del dispositivo móvil.

#### <span id="page-22-0"></span>1.6. Estructura de la tesis

Esta tesis esta estructurada de la siguiente forma:

Capítulo [1:](#page-18-0) Este capítulo provee una introducción sobre el problema a resolver a lo largo de la tesis, dando una breve historia de cada uno de los sectores afectados. Ademas presenta al lector una breve ´ explicación del método de solución a utilizar, el cual será ampliado a lo largo de los distintos capítulos.

En el Capítulo [2,](#page-24-0) se dan las definiciones de los conceptos que serán utilizados en los capítulos siguientes; a lo largo del Capítulo [3](#page-28-0) se presentará la metodología de diseño utilizada para determinar distintas soluciónes al problema presentado en el Capítulo [1](#page-18-0) siguiendo el diagrama de funcionamiento presentado en la Figura [1.1,](#page-21-3) consecuentemente, el Cap´ıtulo [4](#page-40-0) muestra los resultados de las pruebas de los distintos sistemas diseñados en el capítulo [3,](#page-28-0) así como el análisis técnico de los resultados dando la explicacion adecuada y el respaldo a las decisiones tomadas a lo largo del proyecto y finalmente, en el ´ Capítulo [5](#page-50-0) se presentan las conclusiones obtenidas al final del proyecto, además, se presentan algunas recomendaciones para mejorar el sistema y continuar el proyecto.

# <span id="page-24-0"></span>Capítulo 2 Marco Teórico

Este capítulo brindará la información teórica necesaria para la correcta comprensión del trabajo presentado más adelante en el documento. En la Sección [2.1](#page-24-1) se brindan los conceptos necesarios sobre el principio de funcionamiento de las corrientes de Foucault, así como sus orígenes; seguidamente la Sección [2.2,](#page-24-2) presentará información referente a ondas electromagnéticas, y sus características para permitir la transmisión de energía de forma inalámbrica, además de los problemas que se presentan en este tipo de transmisiones.

#### <span id="page-24-1"></span>2.1. Corrientes de Foucault

Las corrientes de Foucault, son corrientes inducidas en el cuerpo de un material conductor, al ser este colocado en un campo magnético variable, o al moverse en un campo magnético estable.

Cuando un conductor es expuesto a un campo magnético que varia con el tiempo, o se genera una variación en el tiempo del conductor dentro de un campo magnético estático, se inducen corrientes eléctricas dentro del material, en dirección contraria al cambio ejercido por el campo, causando así una fuerza electromotriz que se opone al movimiento del conductos según la ley de Lenz [\[8\]](#page-80-5).

El mayor efecto de estas corrientes, es la disipación de energía por efecto Joule, causando un frenado de alta capacidad en el movimiento del conductor, o un alto calentamiento en la superficie del mismo. Ejemplo del primer caso se pueden tomar los amortiguadores y frenos de magneticos de muchos vehiculos de uso cotidiano en la la actualidad, mientras que un ejemplo del segundo caso, son los hornos de induccion de gran cantidad de industrias [\[8\]](#page-80-5).

El fenómeno de las corrientes de Foucault fue descubierto en 1851 por el físico Léon Foucault, inspirado por el descubrimiento de la inducción electromagnética por parte del científico Michael Faraday en 1831. Para demostrar su descubrimiento, Foucault creó un dispositivo que constaba de un disco de cobre dentro de un campo magnético de gran fuerza, con el cuá probó que cuando un material conductor se mueve en dentro de un campo magnetico, se generan corrientes dentro del cuerpo del conductor, a estas ´ corrientes se les llama Corrientes de Foucault [\[7\]](#page-80-6).

#### <span id="page-24-2"></span>2.2. Ondas Electromagnéticas

La comunicación por medio de Radiofrecuencia es aquella que se realiza por medio de señales con frecuencias desde 30 kHz hasta 300 GHz, propagandose desde un transmisor a un receptor, utilizando el aire ´ libre como medio de transmisión [\[10\]](#page-80-7). Estas señales obedecen los principios de ondas electromagnéticas, y como tales poseen todas las características de transmisión sobre los medios, entre estas características se encuentran la reflexión y refraxión en las superficies.

En [\[21\]](#page-81-5) se define una onda como una función tanto espacial como temporal, esto significa que una onda puede variar tanto a través de las tres dimensiones espaciales  $(x, y, z)$ , como a través del tiempo, por lo tanto, la forma de representar matemáticamente este tipo de fenómeno, es mediante una ecuación diferencial que relacione directamente la variación temporal con la espacial. Un ejemplo de ecuación de este tipo es:

<span id="page-25-0"></span>
$$
\frac{\partial^2 \mathbf{E}}{\partial t^2} - u^2 \frac{\partial^2 \mathbf{E}}{\partial z^2} = 0,
$$
\n(2.1)

representando *u* la velocidad a la cual se mueve la onda, mientras que E corresponde a la onda analizada; de esta ecuacion se obtienen soluciones de la forma ´

$$
\mathbf{E} = f(z - ut) + g(z + ut),\tag{2.2}
$$

donde *f* y *g* representan funciones de *z* y *t*, la función utilizada principalmente es la armónica  $e^{j\omega t}$ , la cual al introducirla en [\(2.2\)](#page-25-0) se obtiene

<span id="page-25-1"></span>
$$
\mathbf{E} = Ae^{j(\beta z - \omega t)} + Be^{j(\beta z + \omega t)}.
$$
\n(2.3)

La ecuación [\(2.3\)](#page-25-1) donde  $\beta = \frac{\omega}{\omega}$  $\frac{u}{u}$ , es considerada la ecuación general de una onda viajera, dependiente tanto de la variación temporal, como de la variación espacial [\[21\]](#page-81-5), gracias a esta característica es posible la transmisión de energía de forma inalámbrica mediante las ondas electromagnéticas.

Suponiendo ahora que en  $(2.3)$ , E representa una onda de campo eléctrico, mediante las ecuaciones de Maxwell mostradas en la Tabla [1.1](#page-20-1) se puede obtener la ecuación de onda del campo magnético correspondiente; refirindose al ejemplo 9.8, p. 397 [\[21\]](#page-81-5), se observa una relación muy importante entre campo eléctrico  $(E)$  y campo magnético  $(H)$  dependiente del material en que se encuentren, la cual es

<span id="page-25-3"></span><span id="page-25-2"></span>
$$
\mathbf{H}_0 = \frac{\mathbf{E}_0}{\eta},\tag{2.4}
$$

donde  $H_0$  representa la magnitud de la onda magnética,  $E_0$  la magnitud de la onda eléctrica y  $\eta$  se refiere a la impedancia intrínseca del medio, la cual en el ejemplo 9.8, p.397 [\[21\]](#page-81-5) se define como

$$
\eta = \sqrt{\frac{j\omega\mu}{\sigma + j\omega\varepsilon}},\tag{2.5}
$$

en [\(2.5\)](#page-25-2),  $\mu$  es la permeabilidad magnética del material,  $\epsilon$  se refiere a la pemitividad eléctrica, y  $\sigma$  a la conductividad.

Al analizar entonces  $(2.3)$ ,  $(2.4)$  y  $(2.5)$ , se observa como las ondas electromagnéticas dependen de las caracteristicas del medio en el que se encuentren para su correcta transmision. ´

#### <span id="page-26-0"></span>2.3. Cambios de materiales en la transmision´

En la Sección [2.2](#page-24-2) se observó como la transmisión de una onda electromagnética, se ve ampliamente afectada por las características inherentes del medio en el cual se transmite, ahora, los efectos que se dan con los cambios de material en una misma transmision, pueden llegar inclusive a extinguir dicha ´ onda, o evitar que llegue al destino esperado, estos efectos son causados por los fenómenos de reflexión y refracción.

La reflexión de ondas electromagnéticas, se da según la incidencia que esta tenga con el medio al que cambia, por simplicidad se mencionará el caso de incidencia normal al plano del medio, para expansión de este caso, y explicación de los otros casos, revisar sec. 10.8, p. 440, [\[21\]](#page-81-5)

Al ser incidencia normal, lo más simple es tomar la dirección de propagación de la onda sobre uno de los ejes del sistema cartesiano, en este caso *z*, entonces la onda eléctrica se puede expresar de la siguiente forma al despreciar los cambios en el tiempo

<span id="page-26-1"></span>
$$
\mathbf{E}(z) = E e^{-\gamma z} \mathbf{a}_x \tag{2.6}
$$

<span id="page-26-2"></span>donde

$$
\gamma^2 = j\omega\mu(\sigma + j\omega\varepsilon) \tag{2.7}
$$

En [\(2.6\)](#page-26-1),  $\mathbf{a}_x$  representa la dirección en la cual se encuentra la variación del campo eléctrico, E representa la magnitud de la onda, y *e*<sup>−γ</sup>1<sup>*z*</sup> representa las características de la transmisión debido a las propiedades del material, al ser una función exponencial negativa, se puede notar que la onda será atenuada mientras mas profundo se encuentre en el material (el desarrollo de obtención de  $(2.6)$  y  $(2.7)$  se encuentra en la sec. 10.3, p. 418 [\[21\]](#page-81-5)). El mismo efecto tendría por lo tanto la onda magnética, ya que al sustituir [\(2.4\)](#page-25-3) en [\(2.6\)](#page-26-1) se obtiene:

$$
\mathbf{H}(z) = \frac{E}{\eta} e^{-\gamma z} \mathbf{a}_y,\tag{2.8}
$$

<span id="page-26-3"></span>acá se observa que la onda magnética será afectada en su magnitud con respecto a la onda eléctrica por el parámetro  $\eta$ , el cuál depende de las propiedades del material [\(2.5\)](#page-25-2).

Tomando como base a [\(2.6\)](#page-26-1) y [\(2.8\)](#page-26-3) para analizar las reflexiones, se puede considerar que la onda incidente será

$$
\mathbf{E}_i(z) = \mathbf{E}(z) = E e^{-\gamma_1 z} \mathbf{a}_x \tag{2.9}
$$

$$
\mathbf{H}_i(z) = \mathbf{H}(z) = \frac{E}{\eta_1} e^{-\gamma_1 z} \mathbf{a}_y
$$
 (2.10)

Por otro lado, la onda reflejada posee la forma

<span id="page-26-4"></span>
$$
\mathbf{E}_r(z) = E_r e^{\gamma z} \mathbf{a}_x \tag{2.11}
$$

$$
\mathbf{H}_r(z) = -\frac{E_r}{\eta_1} e^{\gamma_1 z} \mathbf{a}_y,\tag{2.12}
$$

el signo negativo que se observa en  $(2.12)$  obedece a la perpendicularidad de los campos eléctrico y

magnético en su polarización, por lo que al invertirse la dirección de transmisión del campo eléctrico, el campo magnético cambia tanto su dirección de transmisión como su dirección de variación. Las ecuaciones que representan por lo tanto las ondas transmitidas serán

$$
\mathbf{E}_t(z) = E_t e^{-\gamma_2 z} \mathbf{a}_x \tag{2.13}
$$

$$
\mathbf{H}_t(z) = \frac{E_t}{\eta_2} e^{-\gamma_2 z} \mathbf{a}_y \tag{2.14}
$$

Analizando lo que ocurre en la frontera de los materiales, la ley de conservación de la energía exige que

$$
\mathbf{E}_i(0) + \mathbf{E}_r(0) = \mathbf{E}_t(0) \tag{2.15}
$$

$$
\mathbf{H}_i(0) + \mathbf{H}_r(0) = \mathbf{H}_i(0) \tag{2.16}
$$

o de forma equivalente

<span id="page-27-1"></span><span id="page-27-0"></span>
$$
E_i + E_r = E_t \tag{2.17}
$$

$$
\frac{1}{\eta_1}(E_i - E_r) = \frac{E_t}{\eta_2}
$$
\n(2.18)

Y al resolver [\(2.17\)](#page-27-0) y [\(2.18\)](#page-27-1) se obtienen las relaciones para  $E_t$  y  $E_r$  en términos de  $E_i$  las cuales tienen la siguiente forma

$$
E_r = \frac{\eta_2 - \eta_1}{\eta_2 + \eta_1} E_i
$$
\n(2.19)

$$
E_t = \frac{2\eta_2}{\eta_2 + \eta_1} E_i \tag{2.20}
$$

donde

<span id="page-27-2"></span>
$$
\Gamma = \frac{\eta_2 - \eta_1}{\eta_2 + \eta_1} \tag{2.21}
$$

<span id="page-27-3"></span>
$$
\tau = \frac{2\eta_2}{\eta_2 + \eta_1} \tag{2.22}
$$

en [\(2.21\)](#page-27-2),  $\Gamma$  se conoce como coeficiente de reflexión, y en [\(2.22\)](#page-27-3)  $\tau$  es el coeficiente de transmisión.

Por lo que de [\(2.21\)](#page-27-2) se confirma como según las propiedades de los materiales que se ven relacionados con la transmisión de una onda electromagnética, esta puede llegar o no a su destino final.

# <span id="page-28-0"></span>Capítulo 3 Metodología de Diseño

El presente capítulo muestra la metodología que se utilizó a lo largo del proyecto para la realización de cada una de las etapas del mismo, tomando como referencia el diagrama general de la Figura [1.1.](#page-21-3) Dando inicio con la generación de la energía a utilizar en el sistema, posteriormente la etapa de acondicionamiento de la señal, y finalizando con el diseño de la etapa de transmisión y recepción de la energía.

#### <span id="page-28-1"></span>3.1. Fuentes de poder y generadores de energía

Esta etapa del sistema, corresponde al primer recuadro observado en la Figura [1.1,](#page-21-3) la cual es la que estará más cercana a la llanta de la bicicleta, ya sea por medio de contacto físico o por inducción magnética.

Los dínamos utilizados en la generación de la energía del sistema, debieron ser caracterizados para conocer sus limitaciones y fortalezas, para dicho proceso, se procedió a realizar una medición directa de la tensión de salida de cada uno de los dínamos bajo estudio mediante la utilización de un osciloscopio, posteriormente se implementó un sistema de rectificación y divisor de tensión resistivo, para obtener una comparacion directa de la potencia de salida con respecto a la velocidad de giro de la llanta en la cual ´ irá instalado el dínamo, esto se realizó mediante la utilización de un Arduino™Leonardo como medio de adquisición de datos conectado directamente a una computadora.

<span id="page-28-2"></span>El sistema de rectificación mencionado anteriormente, fue diseñado mediante la utilización de un circuito rectificador con filtro obtenido de [\[20\]](#page-81-6), el cual se muestra en la Figura [3.1.](#page-28-2)

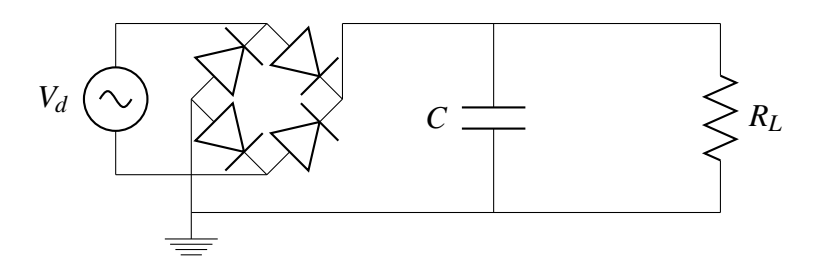

Figura 3.1: Circuito rectificador para caracterización de dínamos

<span id="page-28-3"></span>Este circuito genera una señal de salida en CD estable, la cual sigue matemáticamente la siguiente relación.

$$
V_o = V_p - \frac{V_r}{2},\tag{3.1}
$$

<span id="page-29-2"></span>sin embargo, como se observa en [\(3.1\)](#page-28-3) la salida posee un voltaje de rizo, el cual se obtiene de la siguiente ecuación.

$$
V_r = \frac{V_p}{2fCR}.\tag{3.2}
$$

donde *V<sub>p</sub>* corresponde al voltaje pico de la señal generada, mientras que *C* es el capacitor de filtro y *R* se refiere a la resistencia de carga (*R<sup>L</sup>* en la Figura [3.1\)](#page-28-2); observando [\(3.2\)](#page-29-2), se nota una dependencia del Voltaje de rizo con la frecuencia del sistema de generación, y como se observa en  $(3.1)$ ,  $V_r$  debe ser pequeño para que  $V<sub>o</sub>$  sea lo más estable y similar a  $V<sub>p</sub>$  posible. Para lograr esto, y aislar la dependencia de la frecuencia, se utilizó una relación de RC que permitiera una descarga del capacitor en un tiempo mayor de 1 segundo, debido a que el sistema utilizado para muestrear la tensión generada por el dínamo, posee un periodo de muestreo de 60 ms, los valores de componentes para obtener la relacion anterior se muestran en la Tabla ´ [3.1.](#page-29-0)

<span id="page-29-0"></span>Tabla 3.1: Valores de componentes rectificador para caracterización de dínamos

| Componente |     | Valor   Unidad |
|------------|-----|----------------|
| Кı         |     |                |
|            | 100 |                |

Por limitaciones del dispositivo de adquisicion utilizado, este no admite tensiones superiores a 5V, ´ considerando esto, se debe regular la salida del sistema de generacion a este valor, de forma que se obtenga ´ una salida proporcional del sistema sin superar el límite de 5V, para ello se utilizó un divisor de tensión, el cual posee el siguiente modelo matematico ´

<span id="page-29-3"></span>
$$
V_o = \frac{V_{in} \cdot R_o}{R_o + R_{in}},\tag{3.3}
$$

en [\(3.3\)](#page-29-3)  $V<sub>o</sub>$  representa la señal que será medida a través de  $R<sub>o</sub>$  con el sistema de adquisición, mientras que  $V_{in}$  es la señal rectificada del sistema y  $R_{in}$  es la resistencia que permite realizar la limitación de tensión junto a *Ro*.

Utilizando de guía la medición realizada a los dínamos de forma directa con el oscilloscopio, se tomó como base para trabajar con [\(3.3\)](#page-29-3), el valor máximo de 19V, (en la Sección [4.1](#page-40-1) se detalla de forma más amplia los resultados obtenidos). Al tomar la decisión anterior, para que  $V<sub>o</sub>$  no supere el límite de 5V mencionado, la relacion´ *Ro*  $R_{in} + R_{o}$ debe ser aproximadamente de 0,25, ademas, dado que ´ *R<sup>o</sup>* +*Rin* debe corresponder en el circuito de la Figura [3.1](#page-28-2) con *RL*, se utilizaron los valores de la Tabla [3.2.](#page-29-1)

<span id="page-29-1"></span>Tabla 3.2: Valores de componentes divisor resistivo para caracterización de dínamos

| Componente   Valor   Unidad |    |    |
|-----------------------------|----|----|
| $\mathcal{R}_{in}$          | 10 | kO |
|                             |    |    |

Con todos los componentes ya dimensionados, la Figura [3.1](#page-28-2) se puede representar como se muestra en la Figura [3.2](#page-30-0)

<span id="page-30-0"></span>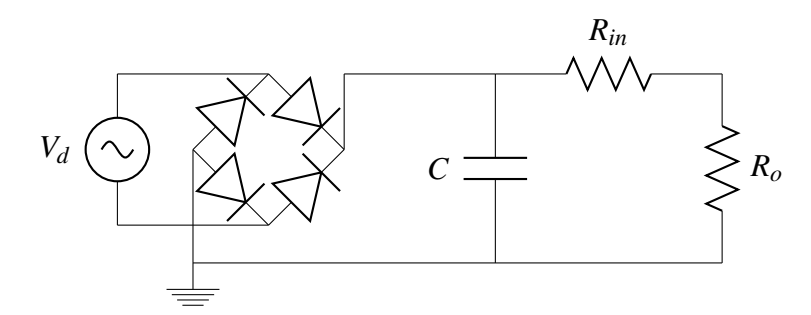

Figura 3.2: Circuito rectificador completo para caracterización de dínamos

<span id="page-30-1"></span>Además del sistema de adquisición de la energía, para la correcta caracterización del sistema de generación, debe realizarce la comparación de la energía generada con respecto a la velocidad a la cual está girando la llanta; para lograr esto, se realizó el diseño de un sistema de medición de revoluciones por minuto mediante la utilizacion de un opto-interruptor, junto a un diodo emisor de IR, este sistema de ´ medición se implemento mediante la configuración mostrada en la Figura [3.3.](#page-30-1)

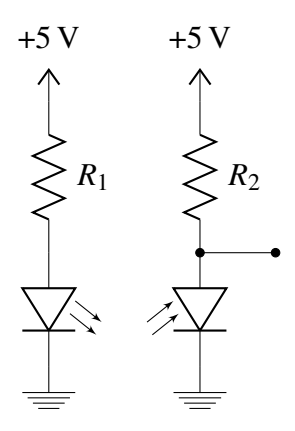

Figura 3.3: Circuito óptico para caracterización de dínamos

El valor de  $R_1$  en la Figura [3.3,](#page-30-1) se obtiene mediante la utilización de la Ley de Ohm, tomando una caída de tensión en el led de 1,5*V*, y una corriente máxima a través del mismo de 50mA. El valor de  $R_2$  en contra parte se obtiene de reglas de diseño, debido a que el opto-interruptor es precisamente un interruptor activado por la presencia o ausencia de luz infrarroja (IR); la configuración de conexión obedece a un switch, el cual, mientras se encuentre abierto, no existe paso de corriente por el sistema, por lo cual  $R_2$  no genera caída de tensión y en la salida del sistema, que coincide con la terminal superior del interruptor se obtienen 5*V*, mientras que cuando el interruptor se cierra, la terminal superior e inferior del mismo quedan en corto-circuito, por lo que a la salida del sistema se obtienen 0*V*, debido a este sistema de funcionamiento, el valor de  $R_2$  debe ser alto para tener un paso de corriente pequeño, y por consiguiente un bajo consumo de potencia. Los valores de *R*<sup>1</sup> y *R*<sup>2</sup> se pueden observar en la Tabla [3.3](#page-31-1)

| Componente |     | Valor   Unidad |
|------------|-----|----------------|
| $R_1$      | 330 |                |
| R2         | 10  | kO.            |

<span id="page-31-1"></span>**Tabla 3.3**: Valores de componentes circuito óptico para caracterización de dínamos

Como se mencionó anteriormente, para adquirir los datos de la caracterización de los dínamos, se utilizó un Arduino<sup>™</sup>Leonardo, el programa utilizado en el proceso para obtener la relación directa entre la velocidad obtenida con el sistema de la Figura [3.3](#page-30-1) y la medición de la tensión generada obtenida en el circuito de la Figura [3.2](#page-30-0) se puede observar en el Anexo [B.](#page-58-0)

#### <span id="page-31-0"></span>3.2. Circuito Acondicionador de Señales

Para el sistema acondicionador de señales, se procedió a analizar las hojas de datos de los transmisores con los cuales se está trabajando, esto para obtener las especificaciones del salida de tensión y corriente necesarios para realizar una buena transmisión de la señal, así como lo adecuado para no dañar los componentes a utilizar.

En un primer diseño, se planeó utilizar el transceiver Si4432 de Silicon Labs, el cual permite realizar una transmisión y recepción a frecuencia variable y configurable mediante un micro-controlador, este dispositivo posee un rango de alimentación de hasta  $3.6V$ , por lo cual, se debe diseñar junto al acondicionador de señales, un sistema de alimentación que le brinde al transceiver, y al micro-controlador la energía necesaria para su correcto funcionamiento. Además de esta limitante en la alimentación, el transceiver realiza su trabajo de forma digital, debido a esto, la señal obtenida por medio de los generadores, debe digitalizarse; para esto se reutilizó el sistema de caracterización de los dínamos, pero a diferencia de la utilización dada en la Sección [3.1,](#page-28-1) en este caso el micro-controlador transformará esta señal, en una secuencia digital, la cual será transmitida al transceiver por medio del protocolo serial de 4 lineas SPI, estas 4 terminales de comunicación permiten tanto la configuración adecuada del dispositivo por parte del micro-controlador, como la transferencia adecuada de los datos que transmite y recibe el transceiver en modo simple-duplex.

Los sistemas utilizados tanto en la alimentación del transceiver y el micro-controlador, como en la obtención analógica de la señal del generador se muestran en la Figura [3.4](#page-32-1) y [3.2](#page-30-0)

Para el circuito de obtención de la señal generada, se usaran los mismos valores calculados para el sistema de caracterización completo, estos se observan en la Tabla [3.4,](#page-31-2) mientras que los valores de los componentes utilizados en el sistema de alimentacion, se observan en la Tabla [3.5.](#page-32-2) ´

<span id="page-31-2"></span>

| Componente |     | Valor   Unidad |
|------------|-----|----------------|
| $R_o$      | 2.2 | kO.            |
| $R_{in}$   | 10  | kQ.            |
|            | 100 | μF             |

Tabla 3.4: Valores de componentes sistema de señal proporcional

<span id="page-32-1"></span>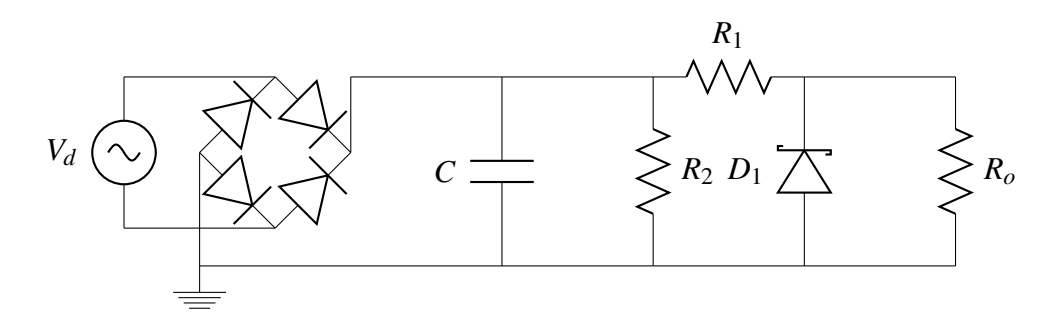

**Figura 3.4**: Circuito rectificador completo con limitación de salida para alimentación

<span id="page-32-2"></span>

| Componente | Valor   | Unidad |
|------------|---------|--------|
| $R_1$      | 250     | Ω.     |
| $R_2$      | 10      | kΩ     |
| C          | 100     | μF     |
| "          | 1N4728A |        |

Tabla 3.5: Valores de componentes sistema de alimentacion´

En la Figura [3.4,](#page-32-1)  $R<sub>o</sub>$  representa la resistencia interna del micro-controlador, la cual según los datos del fabricante en [\[2\]](#page-80-8), es de 20kΩ, los resultados de la simulación de este sistema se muestran en la Sección [4.2,](#page-42-0) donde son analizados.

Además del diseño presentado anteriormente, se realizó otro sistema para utilizar el Transmitter MAX2900 de MAXIM, este transmisor ofrece una capacidad de potencia de 200mW, ademas de trabajar ´ con una alimentacion a 5V, y no tener la necesidad de un micro-controlador para realizar sus funciones ´ de forma adecuada, por lo que los sistemas mostrados en las Figuras [3.2](#page-30-0) y [3.4](#page-32-1) pueden ser utilizados en este sistema con ligeros cambios de valores de sus componentes, exactamente en el circuito de la Figura [3.4,](#page-32-1) en el cual´ *D*<sup>1</sup> pasa a ser 1*N*4733*A*, y la resistencia de carga referente a la resistencia de entrada del transmisor sería ahora de 25Ω, teniendo una tensión de alimentación de 5*V*, y una corriente máxima de funcionamiento de 200*mA*.

#### <span id="page-32-0"></span>3.3. Sistema de Transmision´

Este sistema se puede observar de forma general en el segundo recuadro de la Figura [1.1,](#page-21-3) esta seccion´ será la encargada de obtener la señal del CAS, que fue generada en la primera etapa del sistema completo, y transmitirla mediante RF a la etapa de recepcion. ´

Como se mencionó en la Sección [3.2,](#page-31-0) se plantearon 2 diseños para utilizar distintos sistemas de transmisión, el primero de estos consta de la utilización del transceiver Si4432 de Silicon Labs [\[13\]](#page-81-7), este circuito integrado posee entre sus características la capacidad de ser un System on Chip (SoC), por lo que para su correcto funcionamiento no necesita de gran cantidad de componentes externos a el, ´ sin embargo, al poseer esta capacidad, se hace necesaria la utilizacion de un micro-controlador que se ´

encargue de la configuración y la adquisición de los datos que serán transmitidos con este sistema, el circuito recomendado para implementar el funcionamiento del SI4432, fue obtenido de la hoja de datos del fabricante, y se muestra en la Figura [3.5.](#page-33-0)

Los valores de los componentes no especificados en la Figura [3.5,](#page-33-0) se deben determinar por medio de experimentación.

<span id="page-33-0"></span>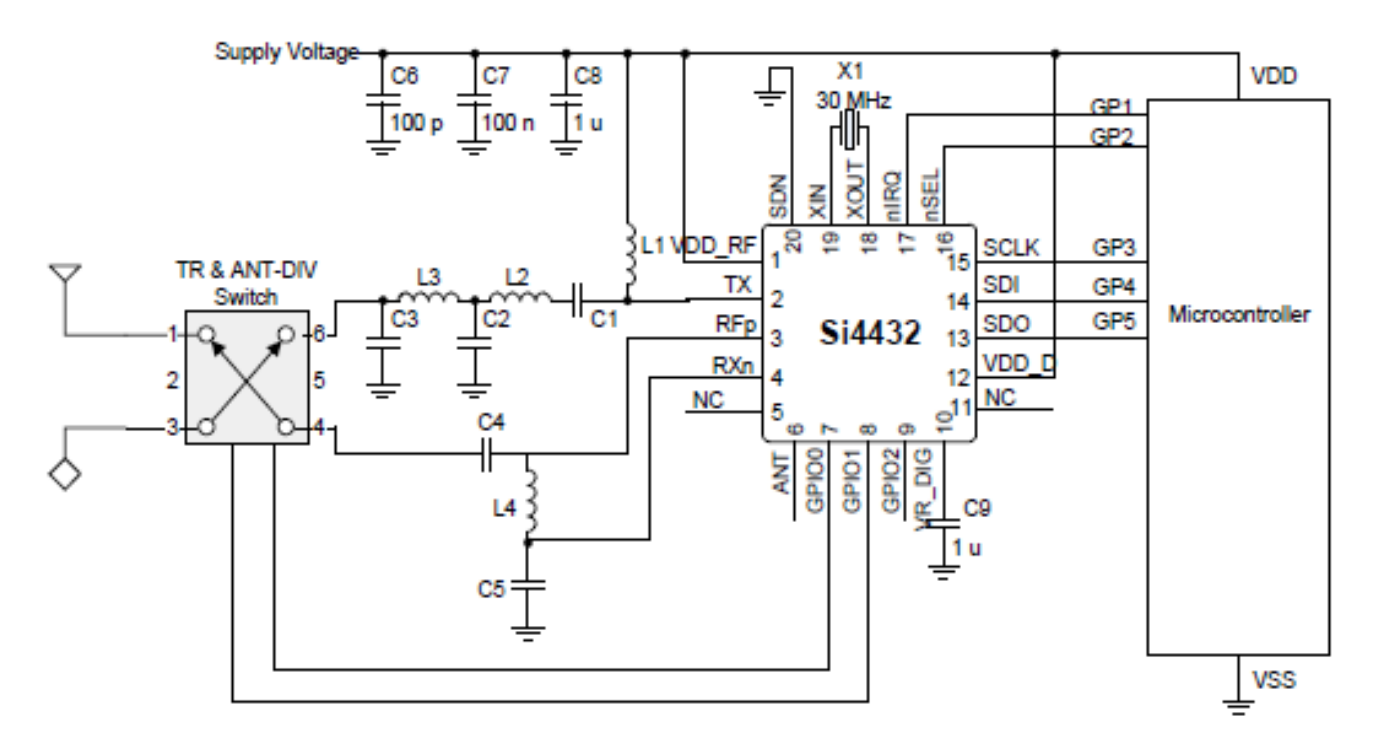

Figura 3.5: Circuito recomendado para SI4432

Otro sistema con opciones de ser utilizado, consta del Transmitter MAX2900 de MAXIM [\[16\]](#page-81-8), este circuito integrado, posee grandes diferencias con respecto al SI4432 mencionado anteriormente, por ejemplo, permite una transmisión de 23dB, con una alimentación de 5V, además no es necesaria la utilizacion de un micro-controlador para que realice las funciones deseadas; sin embargo, al no utilizarlo, ´ la cantidad de componentes pasivos que necesita el sistema se aumenta con respecto al sistema mostrado en la Figura [3.5,](#page-33-0) el circuito recomendado por el fabricante para realizar el montaje adecuado del sistema, es el mostrado en la Figura [3.6](#page-34-0) Los valores de los componentes del circuito de la Figura [3.6](#page-34-0) se observan de forma detallada en la Tabla [3.6,](#page-35-0) estos datos fueron tomados de la hoja de datos del kit de evaluación del sistema MAX2900 creada por la empresa MAXIM [\[17\]](#page-81-9).

La primer versión de este sistema se implementó en una proto-board, y se iniciaron las pruebas necesarias, sin embargo, no se tomó en consideración la frecuencia máxima de reacción de este sistema de pruebas, por lo que esta primer implementación no dio los resultados esperados, esto se detallará de forma más extensa en la Sección [4.3,](#page-43-0) luego de esta primera versión de pruebas, se procedió a diseñar una PCB (Prototype Circuit Board) para realizar una segunda fase de pruebas, en la Figura [3.7](#page-36-1) se observa un primer diseño de la PCB a implementar, este diseño muestra una tarjeta de doble capa, con pistas de una gran

<span id="page-34-0"></span>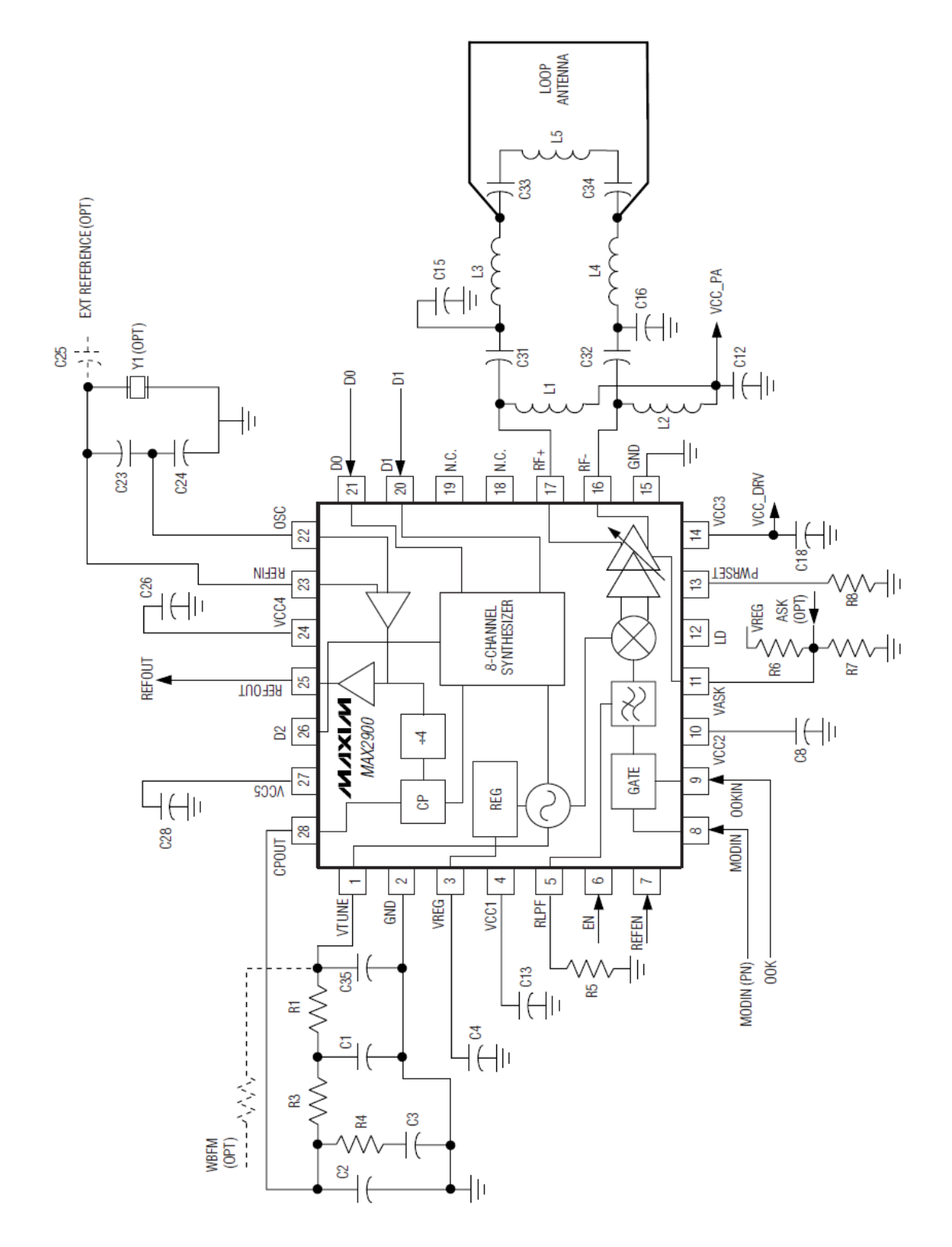

Figura 3.6: Circuito recomendado para MAX2900

extensión, ya que el ordenamiento de los componentes en esta placa, sigue el orden del esquemático de la Figura [3.6](#page-34-0) para realizar un proceso de ubicación y soldado de los componentes de forma más limpio y sistemático.

<span id="page-35-0"></span>

| Componente          | Valor            | Unidad          |
|---------------------|------------------|-----------------|
| $C_1$               | abierto          |                 |
| $C_2$               | 3                | $p\overline{F}$ |
| $C_3$               | 270              | pF              |
| $C_4$               | 0.01             | $\mu$ F         |
| $R_1$               | $\overline{0}$   | Ω               |
| $R_3$               | 1.6              | $k\Omega$       |
| $R_4$               | 10               | $k\Omega$       |
| $C_{13}$            | 10               | $\mu$ F         |
| $R_5$               | 68               | $k\Omega$       |
| $C_{35}$            | abierto          |                 |
| $C_8$               | 0.01             | $\mu \bar{F}$   |
| $R_6$               | abierto          |                 |
| $R_7$               | abierto          |                 |
| $R_8$               | 22               | $k\Omega$       |
| $C_{18}$            | 100              | pF              |
| $L_1$               | $\overline{12}$  | nH              |
| $L_2$               | 12               | nH              |
| $C_{12}$            | 0.01             | $\mu$ F         |
| $\overline{C}_{31}$ | 1.8              | $p\bar{F}$      |
| $C_{32}$            | 1.8              | $p\overline{F}$ |
| $C_{15}$            | 1.2              | pF              |
| $\overline{C}_{16}$ | 1.2              | pF              |
| $L_3$               | 11               | nH              |
| $L_4$               | 11               | nH              |
| $C_{33}$            | $\overline{0.5}$ | $p\overline{F}$ |
| $C_{34}$            | 0.5              | pF              |
| $L_5$               | 8.2              | nH              |
| $C_{23}$            | 22               | $p\overline{F}$ |
| $C_{24}$            | 10               | pF              |
| $C_{26}$            | 1000             | pF              |
| $C_{28}$            | 1000             | pF              |

Tabla 3.6: Valores de componentes circuito recomendado MAX2900
<span id="page-36-0"></span>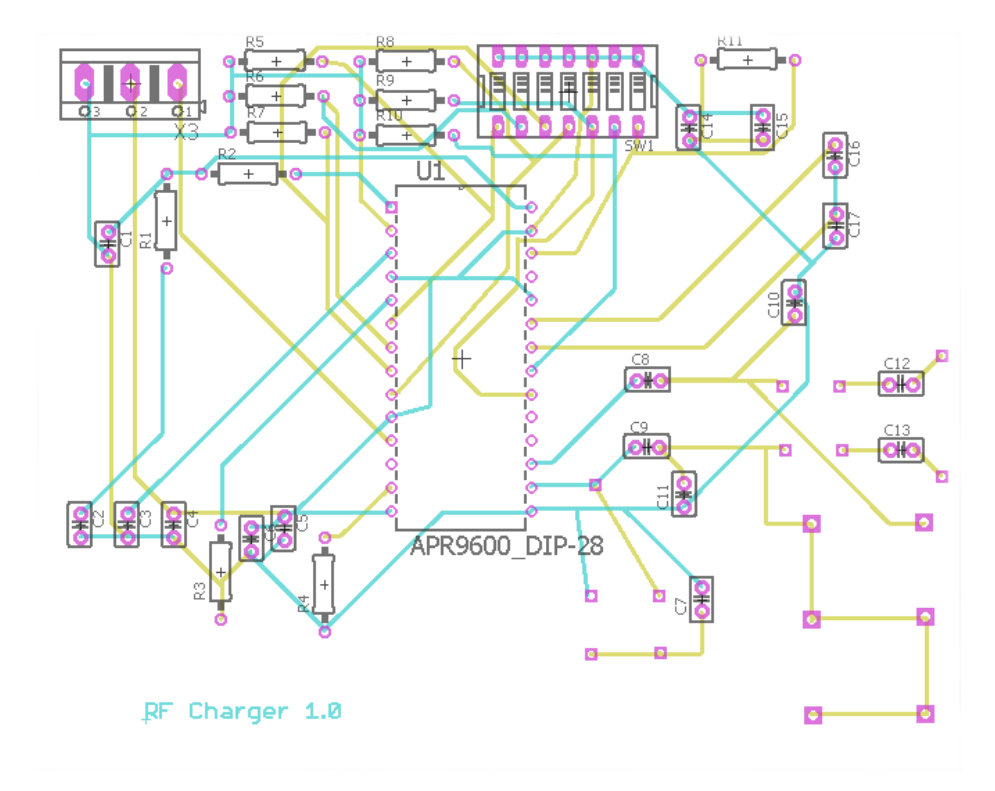

Figura 3.7: PCB inicial para realización de pruebas del sistema

La Figura [3.8](#page-37-0) muestra el diseño final que se implemento de la PCB, en esta versión se redujo el espacio en la placa mediante el re-ordenamiento de los componentes, además se realizó el trazo de las pistas en una sola capa por lo que se procedió a la impresión de dicha placa por el método de CNC, el cual consiste en el grabado de las pistas de conducción mediante el retiro de forma mecánica de la capa de superficial de cobre utilizando una fresadora CNC. Luego de la impresión de la placa, se procedió a la colocación y posterior soldado de los componentes que conforman el circuito, el resultado final de este procedimiento se muestra en la Figura [3.9.](#page-38-0)

#### <span id="page-36-1"></span>3.4. Sistema de Recepción

Según la Figura [1.1,](#page-21-0) y el diseño sistemático que ha sido realizado, esta sección del sistema corresponde al tercer y parte del cuarto recuadro de dicha figura, este sub-sistema será el encargado de obtener la señal transmitida mediante RF, y transformarla en CD para ser aprovechada en la carga de la batería del móvil.

Para la recepción de la señal, así como la conversión de Radio Frecuencia (RF) a Corriente Directa (DC), se utilizó el SoC P2110 de Powercaster [\[19\]](#page-81-0), este sistema es un recolector de potencia RF especializado (Power Harvester), el cual a una frecuencia de recepcion determinada (915 MHz en este caso), transforma ´ la potencia recibida mediante RF, en DC utilizando ademas de la antena de recepción, solamente un capacitor, y una resistencia como componentes externos.

Otra característica del dispositivo, es que posee una capacidad de recepción de potencia de 23 dBm, la cual se adapta a la perfección a la potencia de salida del transmisor analizado en la Sección [3.3,](#page-32-0) además

<span id="page-37-0"></span>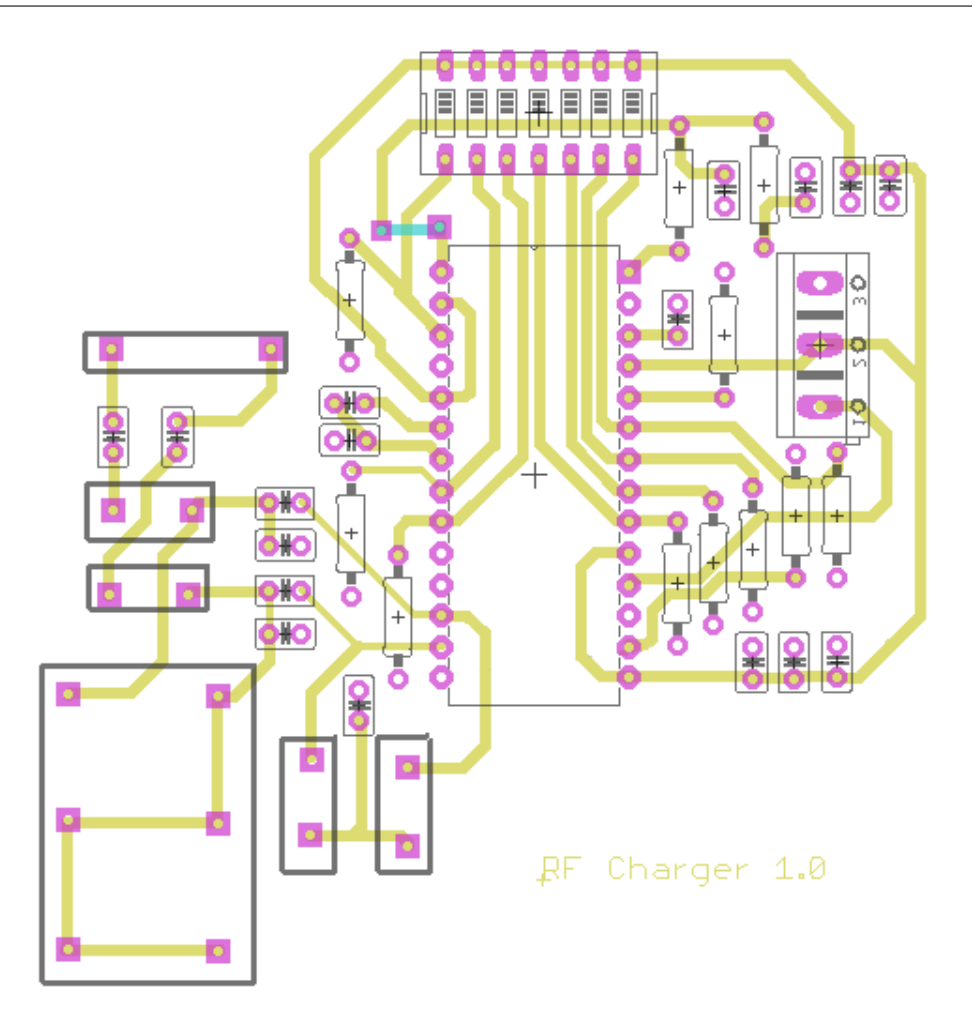

Figura 3.8: PCB final para realización de pruebas del sistema

posee una salida de tensión variable desde 2*V*, hasta 5,5*V*, con un valor nominal de 3,3*V*, esta variación se logra mediante la selección adecuada de la resistencia externa del sistema, dicha salida brinda un máximo de 50*mA* de corriente.

Para la selección adecuada de la resistencia del sistema, el fabricante en la hoja de datos del componente [\[19\]](#page-81-0), brinda dos ecuaciones, las cuales son:

$$
R = \frac{1 \cdot M(V_{out} - 1,21)}{3,32 - V_{out}} \tag{3.4}
$$

<span id="page-37-2"></span><span id="page-37-1"></span>
$$
R = \frac{1, 2 \cdot M}{V_{out} - 3, 32} \tag{3.5}
$$

Donde [\(3.4\)](#page-37-1) se utiliza para obtener una disminución de la tensión de salida hasta un mínimo de 2*V*, mediante la conexión de la resistencia obtenida entre la terminal de  $V_{set}$  (terminal 10) del componente y la terminal *V<sub>out</sub>* (terminal 12) del mismo. Mientras que [\(3.5\)](#page-37-2) es utilizada para aumentar la tensión de salida hasta un valor de 5,5*V*, en este caso la resistencia debe ser conectada entre la terminal *Vset* y GND. En

<span id="page-38-0"></span>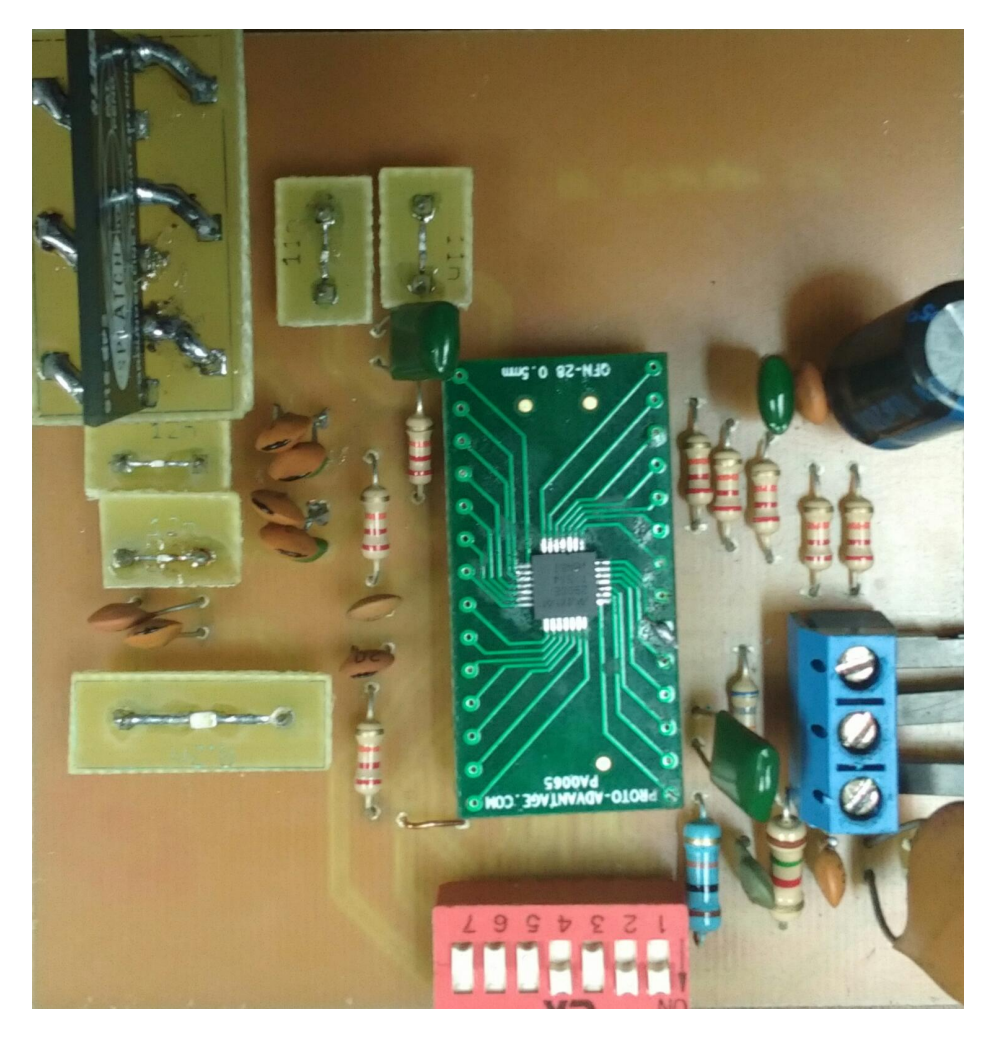

Figura 3.9: Implementación del sistema de transmisión

ambas ecuaciones,  $M = 10^6$ ; debido a que el sistema trabaja a 5V, se utiliza este valor de tensión de salida en [\(3.5\)](#page-37-2), dando como resultado una resistencia de aproximadamente 720*k*Ω, debido a que este valor no es comercial, se utilizo una resistencia de ´ 680*k*Ω, la cual al ser utilizada en [\(3.5\)](#page-37-2) y ser despejado el valor de *Vout*, permite una salida de 5,08*V*, el cual es un valor aceptable para el sistema.

El capacitor mencionado anteriormente, es utilizado para el almacenamiento de la energía a transmitir por la terminal *V*<sub>out</sub>, el valor de este componente define tanto la energía, como el tiempo en el cual se mantedrá activo el sistema, por lo que un valor pequeño de capacitor permitirá una carga muy rápida del mismo, pero tiempos de actividad muy cortos, mientras que con un valor elevado, los tiempos de actividad del sistema aumentarán, pero así también aumenta el tiempo necesario para la carga del mismo. En [\[19\]](#page-81-0) el fabricante recomienda un valor mínimo de capacitor según la tensión, corriente y tiempo de activación deseados, este valor se obtiene de:

$$
C = 15 \cdot V_{out} \cdot I_{out} \cdot t_{on} \tag{3.6}
$$

Para la implementación de este sistema de recepción, se realizó una PCB para la correcta unión de los componentes, el diseño de esta se muestra en la Figura [3.10,](#page-39-0) y su implementación final en la Figura [3.11.](#page-39-1)

<span id="page-39-0"></span>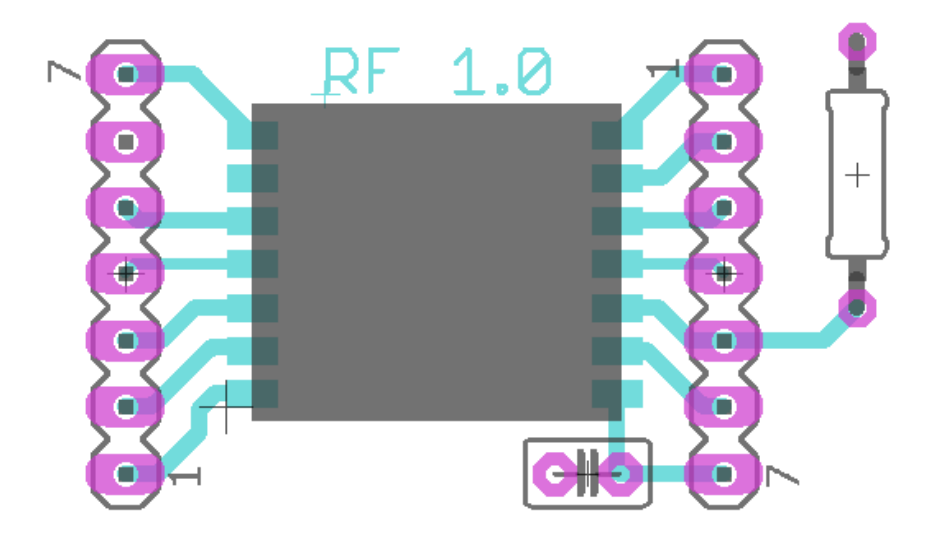

Figura 3.10: PCB sistema de recepción

<span id="page-39-1"></span>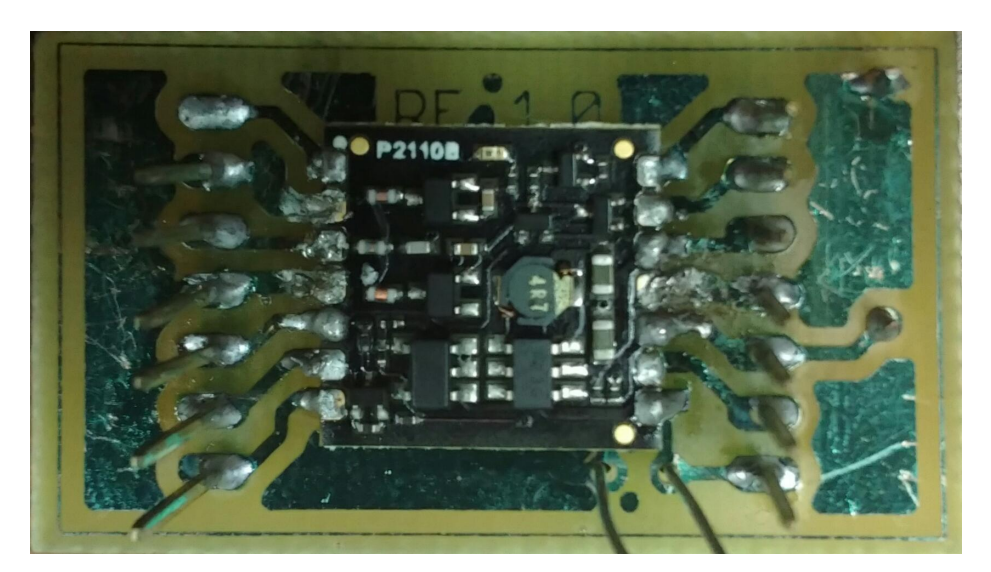

Figura 3.11: Implementación sistema de recepción

En la Figura 3.11, se observa que se realizo una expansión de las terminales del chip P2110B, esta expansión se realizó con la intención de utilizar dichas terminales como puntos de prueba para facilitar el análisis del funcionamiento del sistema.

#### Capítulo 4 Obtención y Análisis de Resultados

#### <span id="page-40-1"></span>4.1. Generadores de energía

Como se mencionó en la Sección [3.1,](#page-28-0) antes de realizar la caracterización de los dínamos adecuadamente, se revisaron sus características generales mediante la conexión de estos dispositivos de forma directa a un osciloscopio, los resultados obtenidos por este metodo se observan de forma resumida en la Tabla [4.1,](#page-40-0) las ´ Figuras [A.1,](#page-52-0) [A.2](#page-53-0) y [A.3](#page-53-1) muestran los resultados para cada uno de los Dínamos de forma específica.

<span id="page-40-0"></span>

| Dínamo         | Tensión Máxima | Frecuencia |  |  |
|----------------|----------------|------------|--|--|
| Dansi          | 14.5 $VRMS$    | 284 Hz     |  |  |
| Trio           | 8.31 $VRMS$    | 284 Hz     |  |  |
| <b>HR</b> Trac | 8.38 $VRMS$    | $211$ Hz   |  |  |

Tabla 4.1: Características generales de los dínamos

Posteriormente, al realizar el procedimiento de caracterización de los dínamos descrito en la Sección [3.1,](#page-28-0) fueron obtenidos los datos mostrados en las Tablas [C.1,](#page-65-0) [C.2,](#page-68-0) [C.3,](#page-72-0) para el d´ınamo Dansi, Trio y HR Trac respectivamente, sin embargo, al ser tablas de gran extensión, para realizar un correcto análisis de los datos, se obtuvieron gráficos del comportamiento de cada uno de los mismos por medio de las tablas, estos graficos se muestran en las Figuras [4.1,](#page-41-0) [4.2,](#page-41-1) [4.3](#page-42-0) ´

Al observar los gráficos de las Figuras [4.1,](#page-41-0) [4.2,](#page-41-1) [4.3,](#page-42-0) se puede ver que por ejemplo, el dínamo Dansi es muy inestable a los cambios de velocidad del ciclista, debido a esto, en los sistemas de iluminacion´ clásicos de bicicletas que utilizan este tipo de sistema para generación de la energía, varia el brillo y la cantidad de luz entregada por la lámpara utilizada. Por contraparte, las Figuras [4.2](#page-41-1) y [4.3,](#page-42-0) las cuales corresponden a los modelos Trio y HR Trac, muestran un comportamiento muy estable a los cambios de velocidad del ciclista en un recorrido, por lo que se observa una mejor calidad de generación de energía realizando una comparación con el modelo Dansi.

Una gran diferencia entre la Figura [4.1](#page-41-0) con respecto a las Figuras [4.2](#page-41-1) y [4.3,](#page-42-0) es el nivel máximo de la tensión de los gáficos, ya que en la Figura [4.1](#page-41-0) se observa un valor máximo de  $20V$ , mientras que las otras dos figuras poseen un valor máximo de 8*V* y 8,5*V* respectivamente; esta diferencia se debe a las características físicas de los dínamos, puesto que el modelo Dansi posee solamente una terminal de salida de señal, y su contra-parte de tierra se obtiene mediante la carcasa del mismo, en cambio los modelos Trio y HR Trac, poseen dos terminales de salida, y dos terminales de tierra, por lo tanto se obtiene el mismo comportamiento de las Figuras [4.2](#page-41-1) y [4.3](#page-42-0) de cada una de esas terminales, dando como resultado total dos salidas con 8*V* y 8,5*V* respectivamente.

<span id="page-41-0"></span>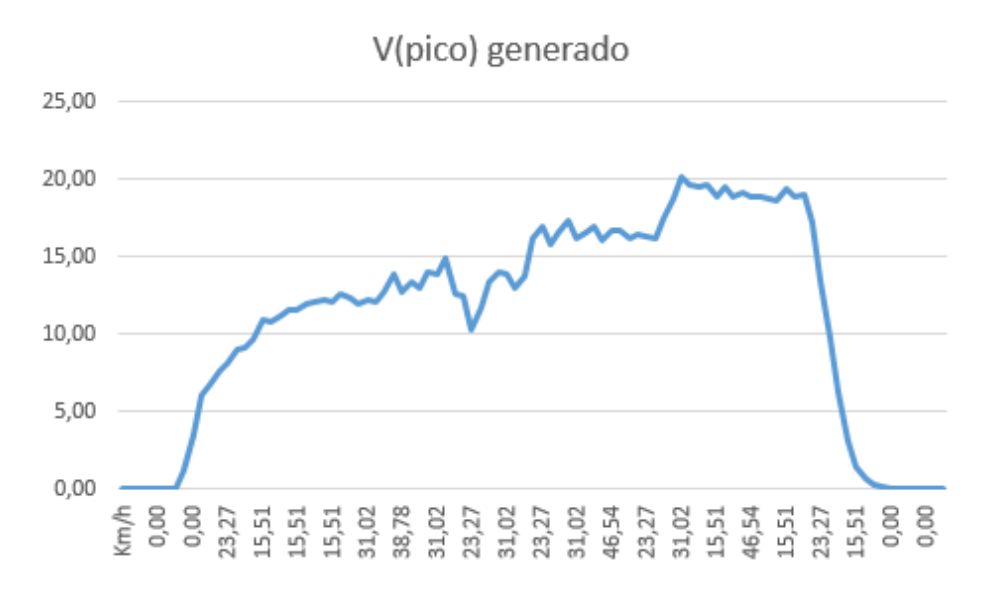

Figura 4.1: Comportamiento Dínamo Dansi a variaciones de velocidad

<span id="page-41-1"></span>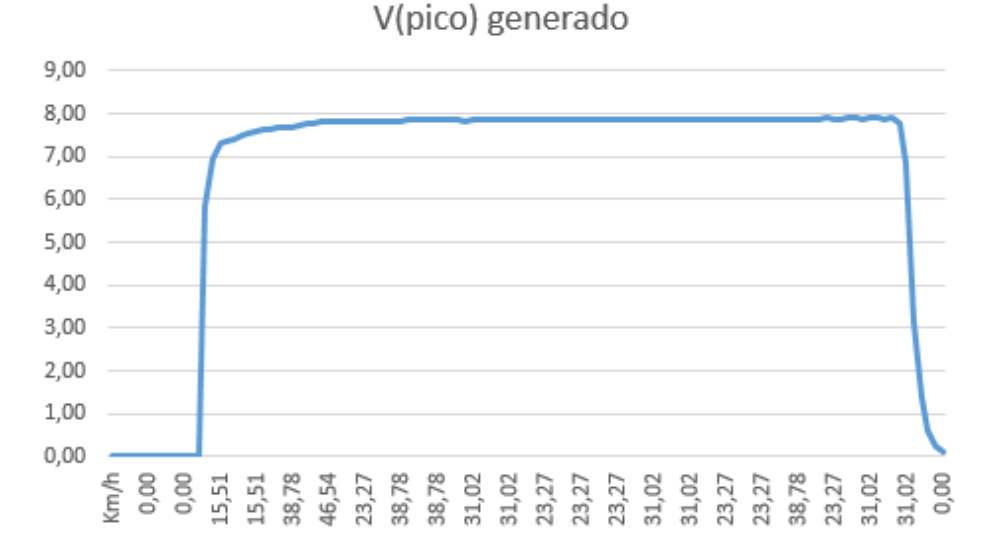

Figura 4.2: Comportamiento Dínamo Trio a variaciones de velocidad

Al analizar la estabilidad de los dínamos como generadores de energía para la solución planteada en la Sección [1.4,](#page-20-0) se observa que el Dínamo dansi no puede ser considerado como una opción debido a su alto nivel de inestabilidad, la cuál podría dañar las etapas siguientes del sistema, en cambio tanto el Dínamo Trio, como el HR Trac, al poseer un gran nivel de estabilidad en la señal de salida, son la opción más adecuada de generación de energía y alimentación de las etapas siguientes. Además de estas características de estabilidad de la señal, estos dos dínamos al poseer dos salidas independientes, permiten la separación adecuada de la alimentación del sistema, y la generación de la energía a transferir, por lo que no habría interferencia en las señales a nivel visible.

<span id="page-42-0"></span>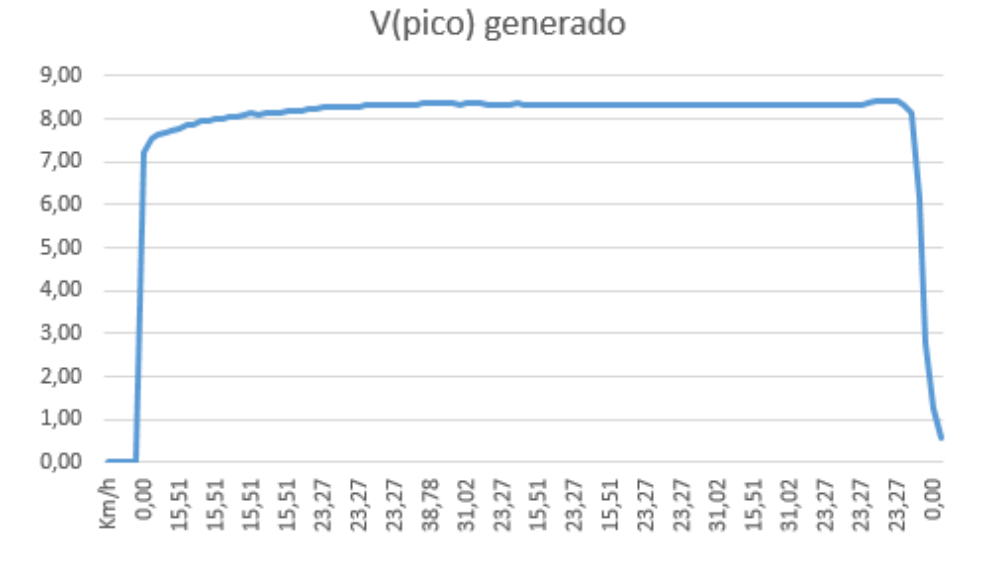

Figura 4.3: Comportamiento D´ınamo HR Trac a variaciones de velocidad

Al realizar la comparación de los dínamos Trio y HR Trac por sus características individuales presentadas anteriormente, se observa como ambos poseen característisticas demasiado similares entre si, por lo que se debe utilizar otro método de selección para la utilización de uno u otro en el proyecto; como fue mencionado en el Capítulo [1,](#page-18-0) el sistema se desea que tenga un costo económico reducido, por lo que este parámetro indica como elección viable de generador al Dínamo Trio, debido a que tiene un costo en el mercado de \$11,16 [\[5\]](#page-80-0), mientras que el D´ınamo HR Trac posee un precio de \$26,87 [\[4\]](#page-80-1).

#### <span id="page-42-1"></span>4.2. Circuito Acondicionador de Señales

El sistema de acondicionamiento de las señales, como se mencionó en la Sección [3.2,](#page-31-0) se basa en un circuito rectificador para obtener la señal de alimentación del sistema, así como de un divisor resistivo para limitar la señal alterna generada por los dínamos a un valor aceptable y seguro para la etapa siguiente del sistema, la cual es, la etapa de transmisión.

Este sistema fue simulado mediante el software de National Instruments NI Multisim®, mediante el cual se obtuvo el comportamiento ideal de ambos sub-sistemas, así como los valores ideales de los componentes para el correcto funcionamiento de los mismos, en la Figura [4.4](#page-43-0) se observa el esquematico ´ utilizado para realizar la simulación.

En la Figura [4.4,](#page-43-0)  $R_1$  y  $R_2$  forman el divisor resistivo para minimizar la amplitud de la señal generada en CA por parte del dínamo, mientras que  $D_2$ ,  $D_3$ ,  $C_2$ ,  $R_3$  y  $R_4$  son los componentes que conforman el rectificador con filtro, y regulador de tensión encargados de la alimentación de las etapas posteriores del sistema, se puede observar que el generador, es simulado por medio de una fuente de tensión CA, con el valor RMS extremo obtenido en la Tabla [4.1.](#page-40-0)

Los resultados suministrados por el simulador ante este esquemático, se pueden observar en la Tabla [4.2](#page-43-1) de forma resumida, o en la Figura [4.5](#page-44-0) de forma completa.

<span id="page-43-0"></span>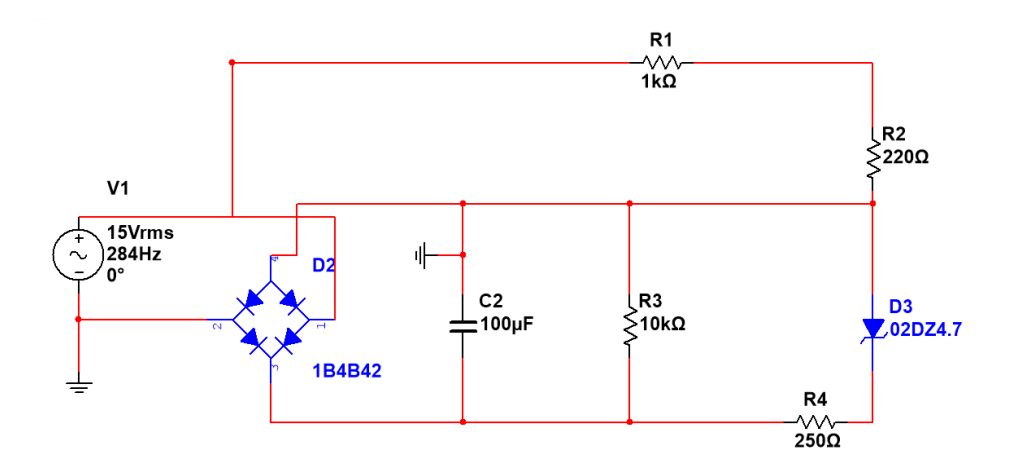

Figura 4.4: Esquemático del CAS en Multisim

| Componente | Tensión         | Corriente             |
|------------|-----------------|-----------------------|
| $R_1$      | 12.3 $VRMS$     | 12.3 $mA_{RMS}$       |
| $R_2$      | $2.70$ $VRMS$   | 12.3 $mA_{RMS}$       |
| $R_3$      | 19.9 $V_{DC}$   | 1.99 $mA_{DC}$        |
| $R_4$      | 14.71 $V_{DC}$  | 58.8 $mA_{DC}$        |
| $C_2$      | 19.9 $V_{DC}$   | 99.5 µA <sub>DC</sub> |
| $D_3$      | $5.19$ $V_{DC}$ | 58.8 $mA_{DC}$        |

<span id="page-43-1"></span>Tabla 4.2: Resultados de simulación CAS

Al seleccionar en la Sección [4.1](#page-40-1) el Dínamo Trio como el generador que será utilizado en el sistema, se modificó en la etapa mostrada en la Figura [4.4](#page-43-0) el valor de la fuente de alimentación, la cual fue configurada con los datos mostrados en la Figura [A.3;](#page-53-1) en la Figura [4.6](#page-44-1) se observan los resultados de realizar la modificación de parámetros.

Como se observa en la Figura [4.6,](#page-44-1) sin ser necesario ningun cambio al circuito, tanto la etapa de ´ reducción de la tensión generada, como la etapa de rectificación para la alimentación del sistema, obtienen salidas que se adaptan a la perfección a las necesidades de las etapas siguientes. Por esta razón, se considera aceptado el Circuito de Acondicionamiento de Señales.

#### 4.3. Sistema de Transmision´

Los resultados del sistema de transmisión, se obtuvieron mediante la utilización de una fuente dual CD, para simular la sección de alimentación del circuito implementado en la Sección [4.2,](#page-42-1) con la intención de medir la corriente consumida por el transmisor, y evitar así una sobrecarga al circuito de alimentación; esta fuente dual fue configurada a que entregara un maximo de ´ 4,5*V*, con una salida de corriente de 300*mA*, debido a que este equipo puede soportar sobrecargas por periodos cortos de tiempo, es la opcion ideal de ´

<span id="page-44-0"></span>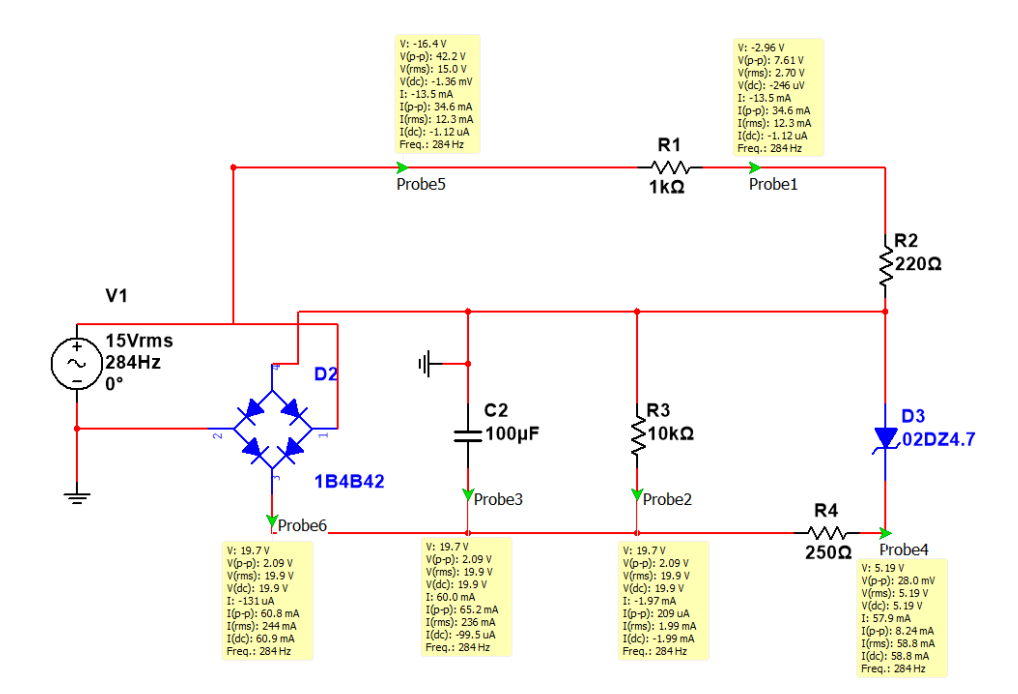

Figura 4.5: Valores obtenidos de la simulación del CAS

<span id="page-44-1"></span>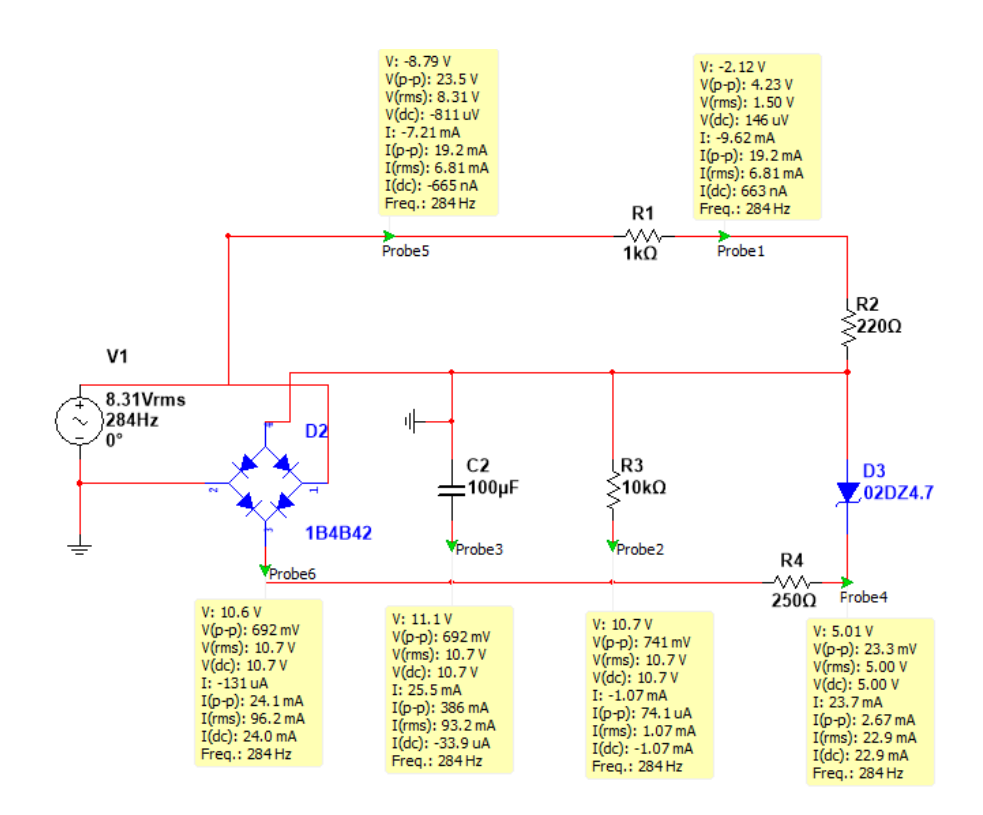

Figura 4.6: Resultados al cambio de fuente de alimentación

simulación en condiciones reales.

Además de la fuente dual para simular la alimentación del sistema, se utilizó un generador de funciones como método de simulación para la generación de la señal por parte del dínamo, este equipo fue configurado para estas pruebas, con una salida de señal senoidal a 1kHz de frecuencia, y una amplitud de 1,5 $V_{pp}$ , esto se realizó utilizando la misma premisa que la fuente dual, dado que al ser equipo robusto de laboratorio, permite pequeños errores de funcionamiento en el sistema sin que el equipo se dañe.

Para realizar un monitoreo adecuado de la corriente consumida por el transmisor desde la alimentación, fue utilizado un multímetro industrial en configuración de amperímetro, conectando su terminal positiva a la terminal positiva de la fuente dual, y su terminal negativa a la terminal de alimentación  $(V_{cc})$  de la placa mostrada en la Figura [3.9.](#page-38-0) El sistema de conexión completo, se observa en la Figura [4.7.](#page-45-0)

<span id="page-45-0"></span>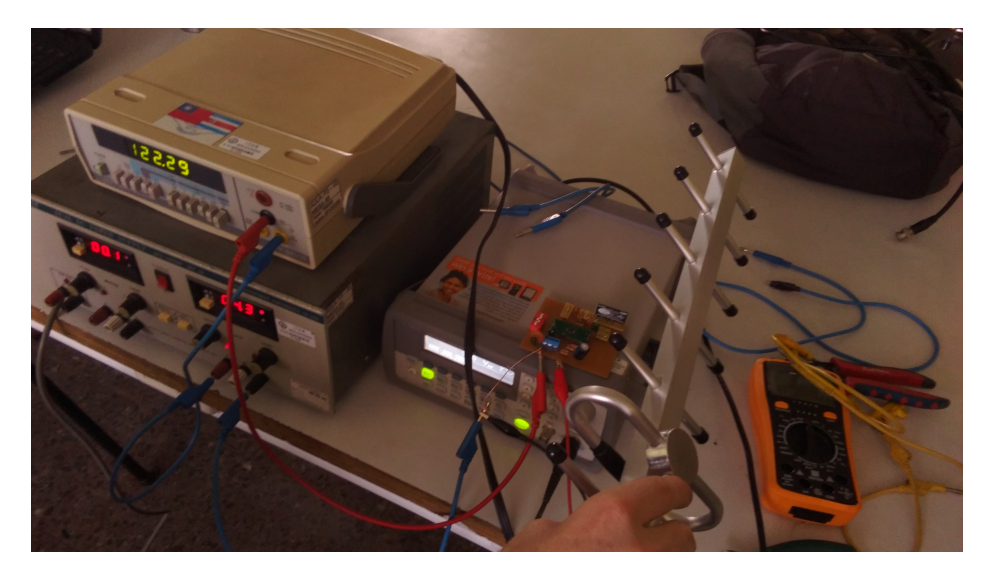

Figura 4.7: Sistema de conexión para pruebas de transmisión

Como se observa en la Figura [4.7,](#page-45-0) el multímetro utilizado para el monitoreo de la corriente del sistema, indica un consumo de 122,29*mA*; verificando en la hoja de datos del chip MAX2900 [\[16\]](#page-81-1), se observa que el consumo es cercano a la corriente de transmisión del fabricante, la cual se indica típicamente en 150mA.

Para realizar la medición de la señal transmitida, se utilizó un analizador de espectros junto a una antena Yagui fabricada para frecuencias de GSM, las cuales se encuentran entre 850 MHz, a 950 MHz, siendo ideal para realizar la medicion del sistema a 915 MHz, esta antena se observa en la Figura [4.7.](#page-45-0) Con ´ el equipo mencionado, se obtuvo el resultado de la Figura [4.8,](#page-46-0) en la cual se muestra el espectro de potencia de la señal del transmisor a 915 MHz, con una mágnitud de potencia de 10.65 dB sobre el piso de ruido; además de esta señal, se observa un espectro de otra transmisión, el cual se encuentra aproximadamente en 890 MHz; este último, posee una potencia similar a la de la señal generada con el transmisor, sin embargo entre ellas no existe relación alguna, ya que al apagar el transmisor, el espectro se mantiene con la misma potencia.

A pesar de que el MAX2900 posee una salida de transmisión de 23*dBm*, el sistema solamente muestra una transmisión de 10,64*dB*, una de las razones de esta diferencia de potencia, es la configuración en la que se realizó la PCB del transmisor, ya que como puede observarse en la Figura [3.6,](#page-34-0) cada una de las terminales

<span id="page-46-0"></span>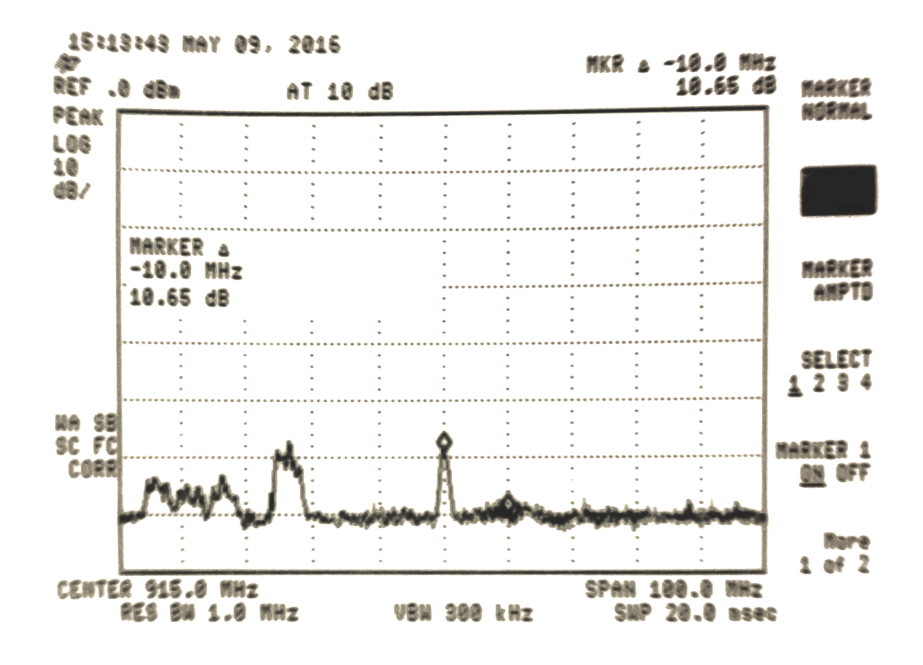

**Figura 4.8**: Señal transmitida por el sistema MAX2900

de alimentación del MAX2900, posee un capacitor de bypass de un valor específico, sin embargo, debido a que estos capacitores están conectados entre  $V_{cc}$  y  $GND$ , al momento de simplificar la PCB desde la Figura [3.7](#page-36-0) para lograr la PCB de la Figura [3.8,](#page-37-0) se realizó un reordenamiento de componentes, el cual dio como resultado que los capacitores de cada una de las entradas de alimentacion, fueran colocados en ´ paralelo, alejados de los pines correspondientes a los que deben actuar como bypass.

Otro motivo por el cuál la transmisión no se da correctamente, puede deberse a la conexión realizada para la antena, dado que la antena utilizada es una antena monopolo tipo parche, la cual a pesar de que posee 6 terminales de conexion, 5 de ellas deben ir en cortocircuito con plano a tierra, mientras que la ´ terminal sobrante es por la cual se conecta la señal que ser transmitida. Al analizar la Figura [3.6,](#page-34-0) se observa que el MAX2900 posee una salida diferencial de RF, debido a esto en la PCB realizada para la etapa de transmisión, la salida RF+ del SoC (terminal 17), fue conectada a la terminal de entrada de la señal de la antena, mientras que la salida RF- (terminal 16) se conectó a las terminales de plano a tierra de la antena mediante una pista la cual posee ángulos rectos para cambio de dirección, este tipo de cambios, genera capacitancias parasitas en las pistas de la PCB, y generalmente se utilizan para crear antenas tipo parche, por lo que esta conexión genera interferencia en la comunicación entre el sistema y la antena al modificar el acople de impedancias con dicho componente.

#### <span id="page-47-1"></span>4.4. Sistema de Recepción

El sistema de recepción, como se mencionó en la Sección [3.4,](#page-36-1) se implementó mediante el SoC P2110 de PowerCast [\[19\]](#page-81-0), este sistema, como se muestra en la Figura [3.11,](#page-39-1) posee dimensiones bastante reducidas, ya que el chip en cuestion, tiene las medidas descritas en la Tabla [4.3](#page-47-0) ´

<span id="page-47-0"></span>

|       | Dimensión | Unidad |  |  |
|-------|-----------|--------|--|--|
| Largo | 0.625     | 1n     |  |  |
| Alto  | 0.082     | 1n     |  |  |
| Ancho | 0.530     | 1n     |  |  |

Tabla 4.3: Dimensiones del P2110

Las dimensiones de la Tabla [4.3](#page-47-0) fueron obtenidas de [\[19\]](#page-81-0), gracias a esto, y que el sistema solamente necesita de una resistencia y un capacitor extra, además de la antena para funcionar adecuadamente, la PCB en la cual fue implementado el sistema posee casi las mismas dimensiones que el SoC, sin embargo, como se observa en la Figura [3.10,](#page-39-0) la antena no fue contemplada en esa placa.

Al no haber contemplado la introducción de la antena en la placa del sistema de recepción, las pruebas realizadas al sistema no dieron los resultados adecuados debido a que la antena fue conectada por medio de cables externos, los cuales, de forma similar a lo ocurrido con el sistema de transmision explicado en ´ la Seccion [4.4,](#page-47-1) causan un cambio de impedancia, y por lo tanto errores de acoples entre el sistema y la ´ antena.

Según las especificaciones mostradas en la Sección [3.4,](#page-36-1) el P2110 puede entregar una corriente máxima de 50*mA*, debido a esto, se realizó una prueba rápida mediante la utilización de un puerto USB de computadora para verificar si es posible que un télefono móvil inicie el proceso de carga de su batería interna mediante la conexión a 5*V* y 40*mA*. La Figura [A.4](#page-54-0) muestra la conexión mediante la cual fue posible realizar la prueba de verificacion anterior, en la imagen se observa como, mediante el uso de ´ una protoboard y dos conectores se cerro el circuito que permite la conexín entre un puerto USB de una computadora, y el puerto micro USB de un teléfono móvil.

En la Figura [A.5,](#page-54-1) se observa como mediante esta conexión, el teléfono móvil inicia adecuadamente el proceso de recarga de su bater´ıa interna, y en la Figura [A.6](#page-55-0) se puede observar que sin limitar la corriente, el móvil consume 280mA.

Mediante la colocación de una resistencia de  $10\Omega$  en la posición del conector positivo del sistema mostrado en la Figura [A.4,](#page-54-0) se limitó la corriente que pasa a través del circuito completo a 50*mA* como se muestra en la Figura [A.9,](#page-56-0) esta modificacion al sistema se observa en la Figura [A.7,](#page-55-1) mientras que en la ´ Figura [A.8](#page-56-1) se muestra que el teléfono móvil si logra activar el proceso de recarga de su batería interna con este nivel de corriente recibida; sin embargo, a pesar de activar el proceso de recarga, la corriente recibida es tan baja con respecto a la entregada por un cargador clásico (500 mA mínimo), que unicaménte ralentiza el proceso de descarga de la batería interna del dispositivo, ya que lo que permite es reducir la energía que tiene que suministrar la batería para que el teléfono funcione adecuadamente.

Posteriormente se realizó la misma prueba utilizando otro dispositivo, en el cual se instaló previamente la aplicación Battery Monitor Widget Pro [\[1\]](#page-80-2), gracias a esta aplicación, se obtuvieron los datos mostrados

en la Tabla [D.1;](#page-77-0) al analizar esta tabla, se puede observar como al avanzar el tiempo, mientras la pantalla se encuentre encendida y el dispositivo conectado al sistema de pruebas, la tensión de la batería se mantiene constante, en contra parte, al momento de apagar la pantalla del dispositivo, pero sin desconectarlo del sistema, la tensión de la batería inicia un proceso de aumento, lo cuál indica que el sistema de prueba si logra la recarga de la batería siempre y cuando el dispositivo se encuentre en modo de reposo mientras esté conectado al sistema.

#### Capítulo 5 Conclusiones y Recomendaciones

#### <span id="page-50-0"></span>5.1. Conclusiones

- 1. La potencia generada por un dínamo común para bicicleta, es suficiente para realizar un cargador práctico, económico y sencillo para dispositivos móviles.
- 2. Los transmisores de Radio Frecuencia de bajo costo que se encuentran actualmente en el mercado, no poseen la capacidad necesaria de transmision de potencia, o la eficiencia suficiente para ser ´ adaptados a un sistema económico de generación de energía con la intención de transferir esta hacia un sistema cercano de recepción y acumulación.
- 3. Las antenas de Radio Frecuencia tipo parche, deben tener la mínima distancia posible con respecto a la salida de señal del sistema.
- 4. Las pistas de conexión de PCB para antenas de media y alta frecuencia, deben tener la menor cantidad de ángulos posibles, y ante todo evitar ángulos rectos y agudos.
- 5. Los recolectores de energía que se encuentran actualmente en el mercado, poseen la eficiencia necesaria de conversión a CD de la señal recibida mediante RF, pero no manejan el nivel de potencia suficiente para la aplicación que se desea implementar.
- 6. Un teléfono móvil, a pesar de que muestre que el modo de recarga de su batería interna se encuentre activo, debe estar recibiendo una cantidad mínima de corriente para que verdaderamente pueda tanto recargar la batería, como funcionar de forma adecuada.

#### 5.2. Recomendaciones

Con respecto a una posible continuación de este proyecto, se dan las siguientes recomendaciones y observaciones para tomar esta primer etapa como una base de diseño.

Primeramente se recomienda la utilización de dínamos con una capacidad de generacón de potencia mínima de 6*W*, con lo cuál se lograría una equiparación de características eléctricas entre este tipo de generación y los transformadores utilizados en los cargadores comunes, ya sean de hogares o vehí culos, ya que este tipo de cargadores poseen la capacidad de entregar 1*A* o 2*A* de corriente a una tension de ´ 5*V*, gracias a esta característica, con este tipo de cargadores se obtiene una carga bastante rápida de la batería interna del dispositivo móvil, así como la opción de seguir utilizando el dispositivo de forma natural.

Con respecto al sistema de transmisión y recepción, se recomienda el diseño e implementación de ambos sistemas desde su funcionamiento basico, dado que es necesario una alta eficiencia en el proceso, el ´ cual inicia en la captura de la señal generada por el dínamo, hasta la conversión de esta en ondas de Radio Frecuencia, y posterior recepción de estas ondas y transformación de las mismas en Corriente Directa aprovechable para la carga de la batería interna del dispositivo móvil; este ultimo proceso de conversión debe resultar en una señal de tensión de 5*V*, y una corriente de 1*A*, y como se presentó en la Sección [5.1,](#page-50-0) el mercado no cuenta con dispositivos capaces de soportar 5*W* a un bajo costo económico.

## Apéndice A<br>Figuras

<span id="page-52-0"></span>

| Canal 2      |            |                   |                     |
|--------------|------------|-------------------|---------------------|
| Pic-Pic      | : 43.2V    | <b>Frec</b>       | $: 283.6$ Hz        |
| Max          | : 21.5V    | Ancho +           | : 1.800ms           |
| <b>Min</b>   | $: -21.7V$ | Ancho -           | : 1.726ms           |
| Ampl         | : 42.1V    | Ancho de ráfaga   | $1 - 1$             |
| Superior     | : 20.4V    | Trabajo           | : 51.05%            |
| <b>Base</b>  | $: -21.7V$ | <b>Elevación</b>  | : 1.081ms           |
| Más de       | $: 0.0\%$  | Caída             | : 1.020ms           |
| Pre          | : 0.72%    | <b>X@Min</b>      | $1 - -$             |
| Prom - Cic   | $: -113mV$ | <b>X@Max</b>      | $: - - -$           |
| Prom - FS    | $: -88mV$  | Conteo puls $+$   | $\frac{1}{2}$ = = = |
| DC RMS - Cic | : 14.5V    | Conteo puls -     | $1 - - -$           |
| DC RMS - FS  | : 14.6V    | Flanco ascendente | $1 - - -$           |
| AC RMS - Cic | : 14.539V  | Flanco de caída   | $1 - 1 - 1$         |
| AC RMS - FS  | : 14.552V  | Area - Cic        | $: - - -$           |
| Periodo      | :3.526ms   | Area - FS         | .                   |

Figura A.1: Resultados osciloscopio dínamo Dansi

<span id="page-53-0"></span>

| Canal 2           |              |                    |                     |
|-------------------|--------------|--------------------|---------------------|
| <b>Pic-Pic</b>    | : 18.5V      | <b>Frec</b>        | $: 210.39$ Hz       |
| Max               | :9.0V        | Ancho +            | : 2.379ms           |
| Min               | $: -9.4V$    | Ancho -            | : 2.374ms           |
| Ampl              | : 18.1V      | Ancho de ráfaga    | $\frac{1}{2}$ - - - |
| Superior          | :8.9V        | Trabajo            | $:50.05\%$          |
| Base              | $\div$ -9.1V | Elevación          | :236us              |
| Más de            | :0.6%        | Caída              | :233us              |
| <b>Pre</b>        | $: 0.0\%$    | X <sub>@</sub> Min | $\frac{1}{2}$ - - - |
| <b>Prom - Cic</b> | $: -138$ mV  | X@Max              |                     |
| Prom - FS         | $: -402mV$   | Conteo puls +      | $\frac{1}{2}$ = = = |
| DC RMS - Cic      | : 8.38V      | Conteo puls -      | $\cdot$             |
| DC RMS - FS       | :8.39V       | Flanco ascendente  | .                   |
| AC RMS - Cic      | :8.383V      | Flanco de caída    | $\cdot$             |
| AC RMS - FS       | : 8.378V     | Area - Cic         | .                   |
| Periodo           | : 4.753ms    | Area - FS          |                     |

Figura A.2: Resultados osciloscopio dínamo Hr Trac

<span id="page-53-1"></span>

| <u>(Canal 2</u>     |            |                   |                       |
|---------------------|------------|-------------------|-----------------------|
| <b>Pic-Pic</b>      | : 18.7V    | <b>Frec</b>       | : 284.0H <sub>2</sub> |
| <b>Max</b>          | : 9.2V     | Ancho +           | : 1.757ms             |
| <b>Min</b>          | $: -9.4V$  | Ancho -           | : 1.764ms             |
| Ampl                | : 18.3V    | Ancho de ráfaga   | $\cdot \cdot \cdot$   |
| <b>Superior</b>     | : 9.1V     | Trabajo           | : 49.90%              |
| <b>Base</b>         | $: -9.1V$  | <b>Elevación</b>  | : 29Bus               |
| Más de              | : 1.6%     | Caída             | : 292us               |
| Pre                 | $: 0.0\%$  | <b>X@Min</b>      | $1 - - -$             |
| Prom - Cic          | $: -126mV$ | <b>X</b> OMax     | $1 - - -$             |
| Prom - FS           | $: -138mV$ | $Conteo$ puls $+$ | $: - -$               |
| DC RMS - Cic        | : 8.31V    | Conteo puls -     | $1 - - -$             |
| DC RMS - FS         | : 8.30V    | Flanco ascendente | $1 - - -$             |
| <b>AC RMS - Cic</b> | : 8.312V   | Flanco de caída   | $1 - -$               |
| AC RMS - FS         | : 8.295V   | Area - Cic        | $1 + - -$             |
| Periodo             | :3.521ms   | Area - FS         | $1 - -$               |

Figura A.3: Resultados osciloscopio dínamo Trio

<span id="page-54-0"></span>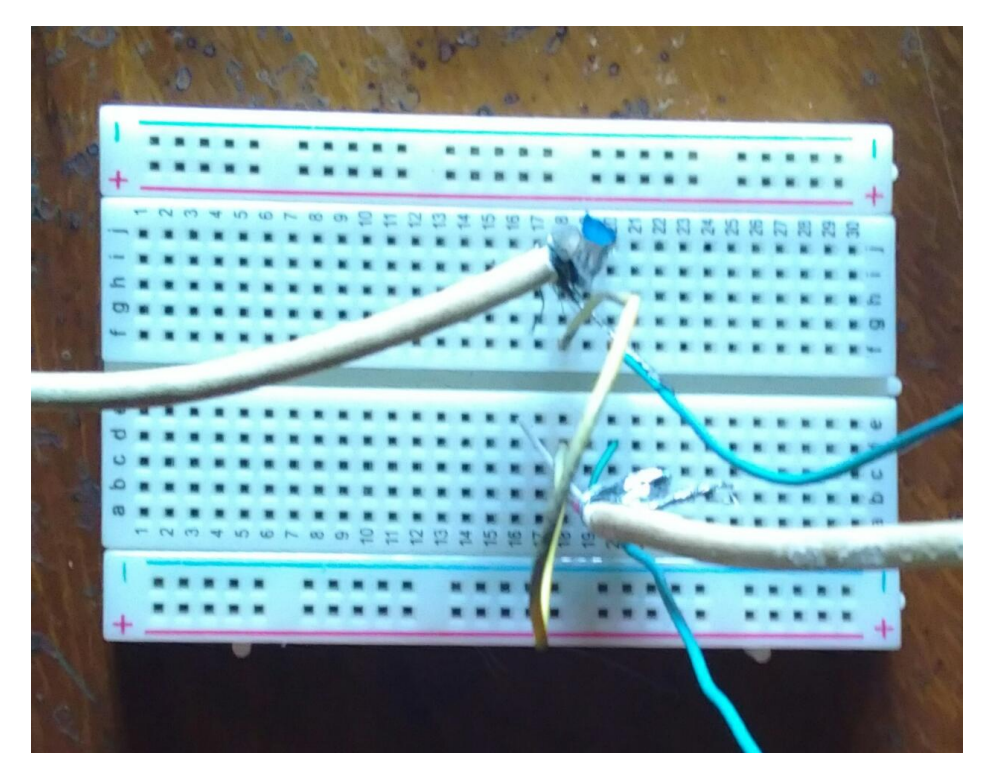

Figura A.4: Sistema de conexión prueba de carga

<span id="page-54-1"></span>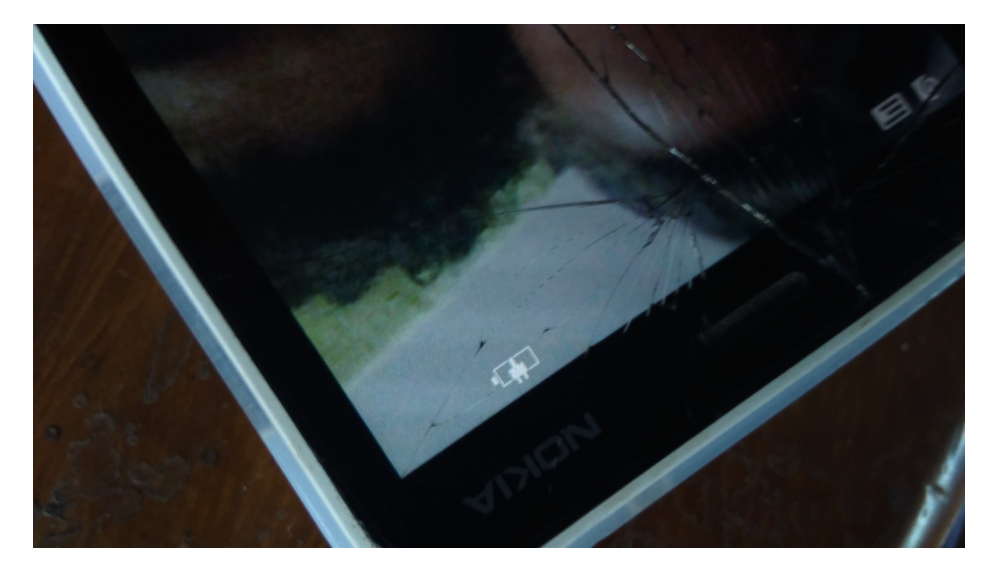

Figura A.5: Carga del móvil en carga libre

<span id="page-55-0"></span>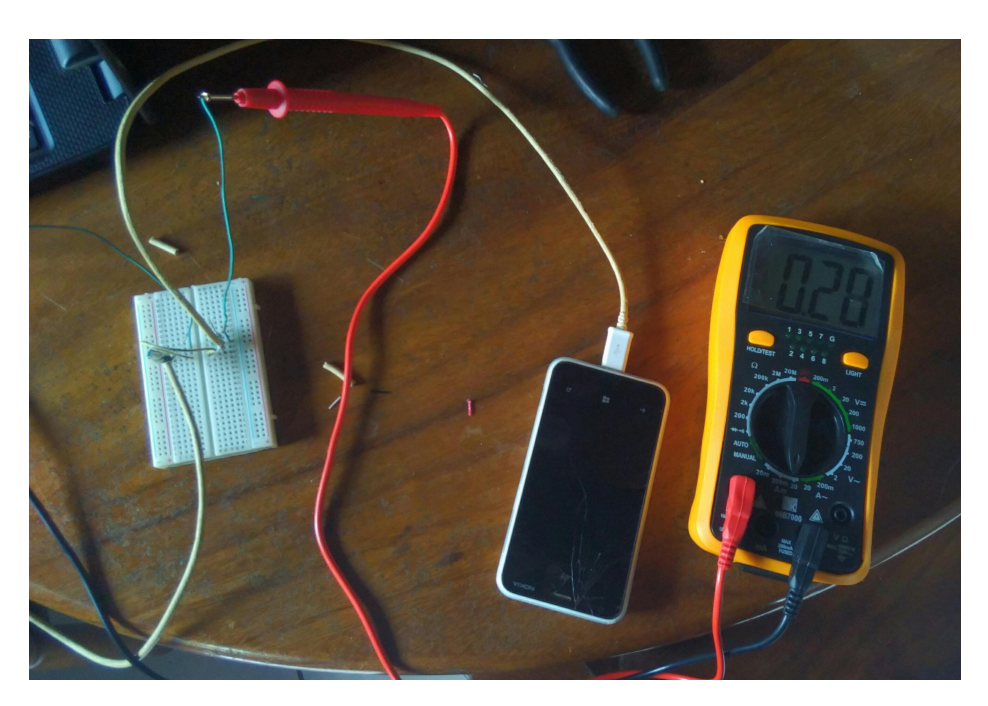

Figura A.6: Corriente medida en carga libre

<span id="page-55-1"></span>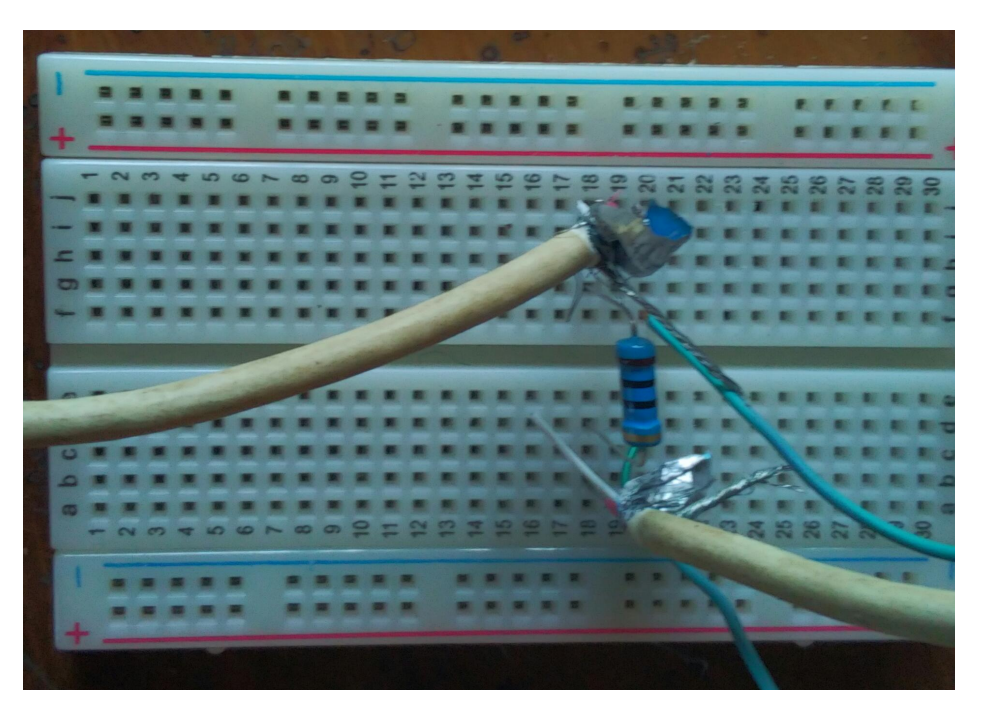

Figura A.7: Circuito de carga con corriente limitada

<span id="page-56-1"></span>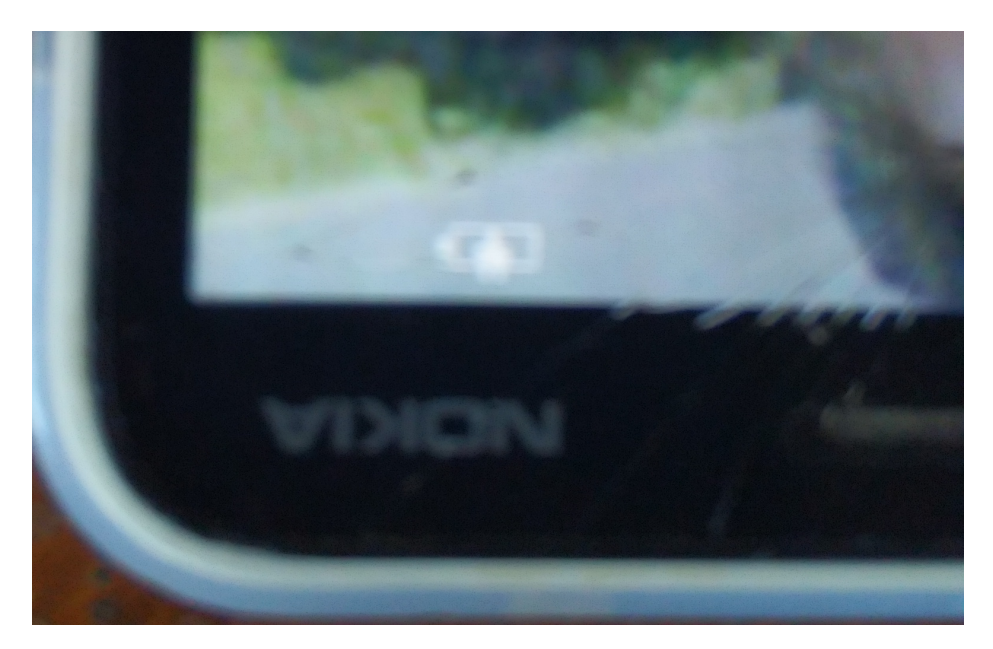

Figura A.8: Carga del móvil en corriente limitada

<span id="page-56-0"></span>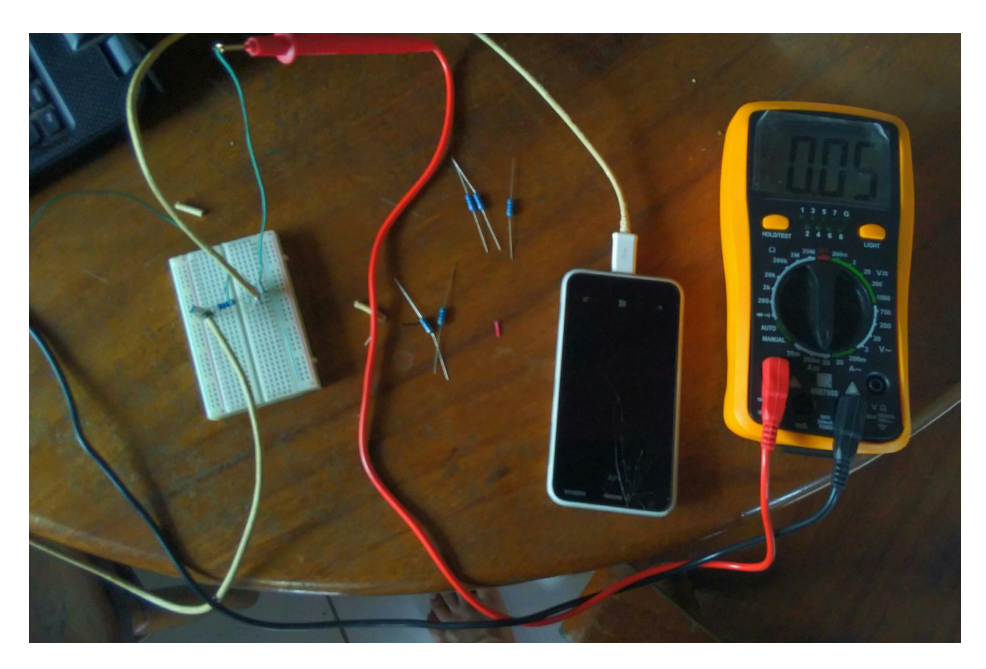

Figura A.9: Corriente medida en carga limitada

Apéndice B Códigos de programación

### Códigos de programación

/\*

 Programa para obtener la velocidad de giro del sistema de generación de energía mediante el uso de un opto-interruptor y tomar la velocidad instantánea junto a la tensión generada en ese momento para ser transmitida a una hoja de cálculo en una PC

\*/

// constantes para definir los pines del sensor y del led

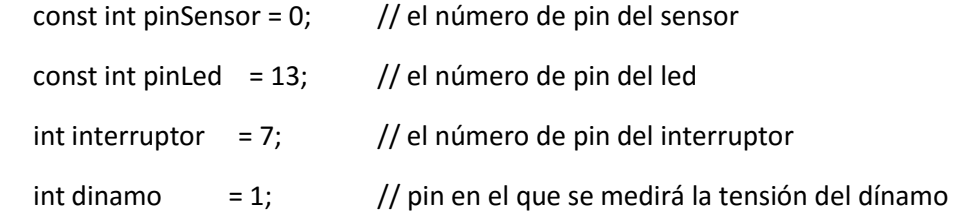

// variables para guardar los valores de los sensores

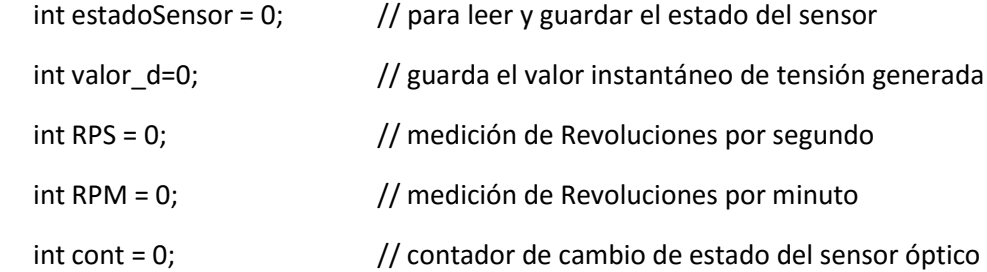

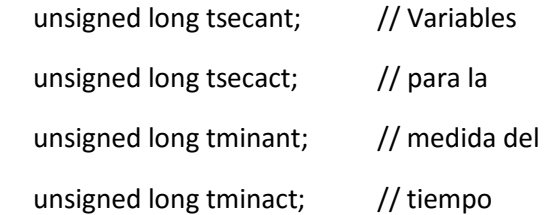

void setup() {

Serial.begin(9600);

 // inicializa el pin del led como de salida pinMode(pinLed, OUTPUT);

 // inicializa el pin del sensor como de entrada pinMode(pinSensor, INPUT);

 // inicializa el interruptor como entrada de potencia pinMode(interruptor, INPUT\_PULLUP);

Keyboard.begin();

```
 // inicializa las variables de tiempo
  tsecant=millis();
  tminant=millis();
 }
```

```
 void loop(){
 while (!digitalRead(interruptor)){
 tsecact=millis();
```
tminact=millis();

 // lee el valor del estado del sensor y lo guarda en la variable estadoSensor estadoSensor = analogRead(pinSensor);

 // lee el valor de tensión y lo guarda en la variable valor\_d valor\_d=analogRead(dinamo);

// revisa el estado del sensor con un if

```
 if (estadoSensor < 20) {
```
if (cont==0){

 // si es menor a 20, el paso de la luz fue interrumpido y se prende el led digitalWrite(pinLed, HIGH);

// añade 1 a las Revoluciones almacenadas

RPS=RPS+1;

RPM=RPM+1;

// cambia el estado del sensor, para evitar medidas repetidas

cont=1;

} }

else {

 // entonces es mayor a 20, el paso de luz se da, cambia el estado del sensor y se apaga el led cont=0;

```
 digitalWrite(pinLed, LOW);
```
}

 // si ha transcurrido 1 segundo desde el principio del programa, envía por protocolo serial los datos de medida a la PC

if ((tsecact-tsecant)>1000){

Serial.print ("RPS");

Serial.println(RPS);

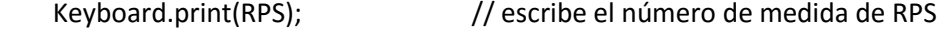

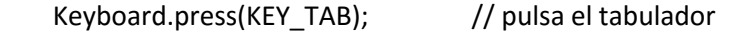

delay(20); // espera 20ms

Keyboard.release(KEY\_TAB); // libera la tecla de tabulador

Keyboard.print(valor\_d); // escribe el número de medida de Tensión

Keyboard.press(KEY\_RETURN); // pulsa la tecla enter

```
delay(20); \sqrt{ } // espera 20ms
 Keyboard.release(KEY_RETURN); // libera la tecla enter
RPS=0; \frac{1}{1} inicializa nuevamente RPS
 tsecant=tsecact; // inicializa la variable temporal de segundos
 }
 if ((tminact-tminant)>60000){
  Serial.print("RPM");
  Serial.println(RPM);
  RPM=0;
  tminant=tminact;
  }
 Serial.println(estadoSensor);
 delay(10);
```

```
 }}
```
Apéndice C Resultados Caracterización de dínamos

# Resultados Caracterización de

#### C.1. Dínamo dansi

| <b>RPS</b>       | Valor ADC        | km/h             | Tensión(en divisor) | Tensión Generada |
|------------------|------------------|------------------|---------------------|------------------|
| $\overline{0}$   | $\overline{0}$   | $\overline{0}$   | $\overline{0}$      | $\boldsymbol{0}$ |
| $\overline{0}$   | $\overline{0}$   | $\overline{0}$   | $\boldsymbol{0}$    | $\boldsymbol{0}$ |
| $\overline{0}$   | $\boldsymbol{0}$ | $\boldsymbol{0}$ | $\boldsymbol{0}$    | $\boldsymbol{0}$ |
| $\overline{0}$   | $\overline{0}$   | $\overline{0}$   | $\overline{0}$      | $\boldsymbol{0}$ |
| $\overline{0}$   | $\boldsymbol{0}$ | $\boldsymbol{0}$ | $\boldsymbol{0}$    | $\boldsymbol{0}$ |
| $\overline{0}$   | $\boldsymbol{0}$ | $\overline{0}$   | $\boldsymbol{0}$    | $\boldsymbol{0}$ |
| $\overline{0}$   | $\overline{0}$   | $\boldsymbol{0}$ | $\overline{0}$      | $\overline{0}$   |
| $\overline{0}$   | 46               | $\boldsymbol{0}$ | 0,22482893          | 1,24677864       |
| 3                | 129              | 23,2679596       | 0,63049853          | 3,49640096       |
| $\mathbf{1}$     | 226              | 7,75598652       | 1,10459433          | 6,12547765       |
| 3                | 248              | 23,2679596       | 1,21212121          | 6,72176309       |
| 3                | 281              | 23,2679596       | 1,37341153          | 7,61619124       |
| $\mathbf{1}$     | 298              | 7,75598652       | 1,45650049          | 8,07695726       |
| $\overline{4}$   | 333              | 31,0239461       | 1,62756598          | 9,02559318       |
| $\overline{4}$   | 340              | 31,0239461       | 1,66177908          | 9,21532036       |
| $\mathbf{2}$     | 358              | 15,511973        | 1,74975562          | 9,70319026       |
| $\overline{4}$   | 403              | 31,0239461       | 1,96969697          | 10,922865        |
| 3                | 399              | 23,2679596       | 1,95014663          | 10,8144495       |
| $\overline{4}$   | 414              | 31,0239461       | 2,02346041          | 11,2210077       |
| $\overline{2}$   | 426              | 15,511973        | 2,08211144          | 11,5462543       |
| $\overline{2}$   | 430              | 15,511973        | 2,10166178          | 11,6546699       |
| 3                | 442              | 23,2679596       | 2,16031281          | 11,9799165       |
| $\mathbf{2}$     | 448              | 15,511973        | 2,18963832          | 12,1425398       |
| $\overline{2}$   | 453              | 15,511973        | 2,21407625          | 12,2780592       |
| $\overline{4}$   | 446              | 31,0239461       | 2,17986315          | 12,088332        |
| 3                | 466              | 23,2679596       | 2,27761486          | 12,6304097       |
| 4                | 458              | 31,0239461       | 2,23851417          | 12,4135786       |
| $\overline{4}$   | 442              | 31,0239461       | 2,16031281          | 11,9799165       |
| $\overline{c}$   | 453              | 15,511973        | 2,21407625          | 12,2780592       |
| $\boldsymbol{2}$ | 445              | 15,511973        | 2,17497556          | 12,0612281       |
| $\overline{5}$   | 468              | 38,7799326       | 2,28739003          | 12,6846174       |
| 5                | 511              | 38,7799326       | 2,49755621          | 13,8500844       |
| 6                | 470              | 46,5359191       | 2,2971652           | 12,7388252       |
| $\mathbf{2}$     | 495              | 15,511973        | 2,41935484          | 13,4164223       |
| $\overline{2}$   | 481              | 15,511973        | 2,35092864          | 13,0369679       |

<span id="page-65-0"></span>Tabla C.1: Resultados dínamo dansi

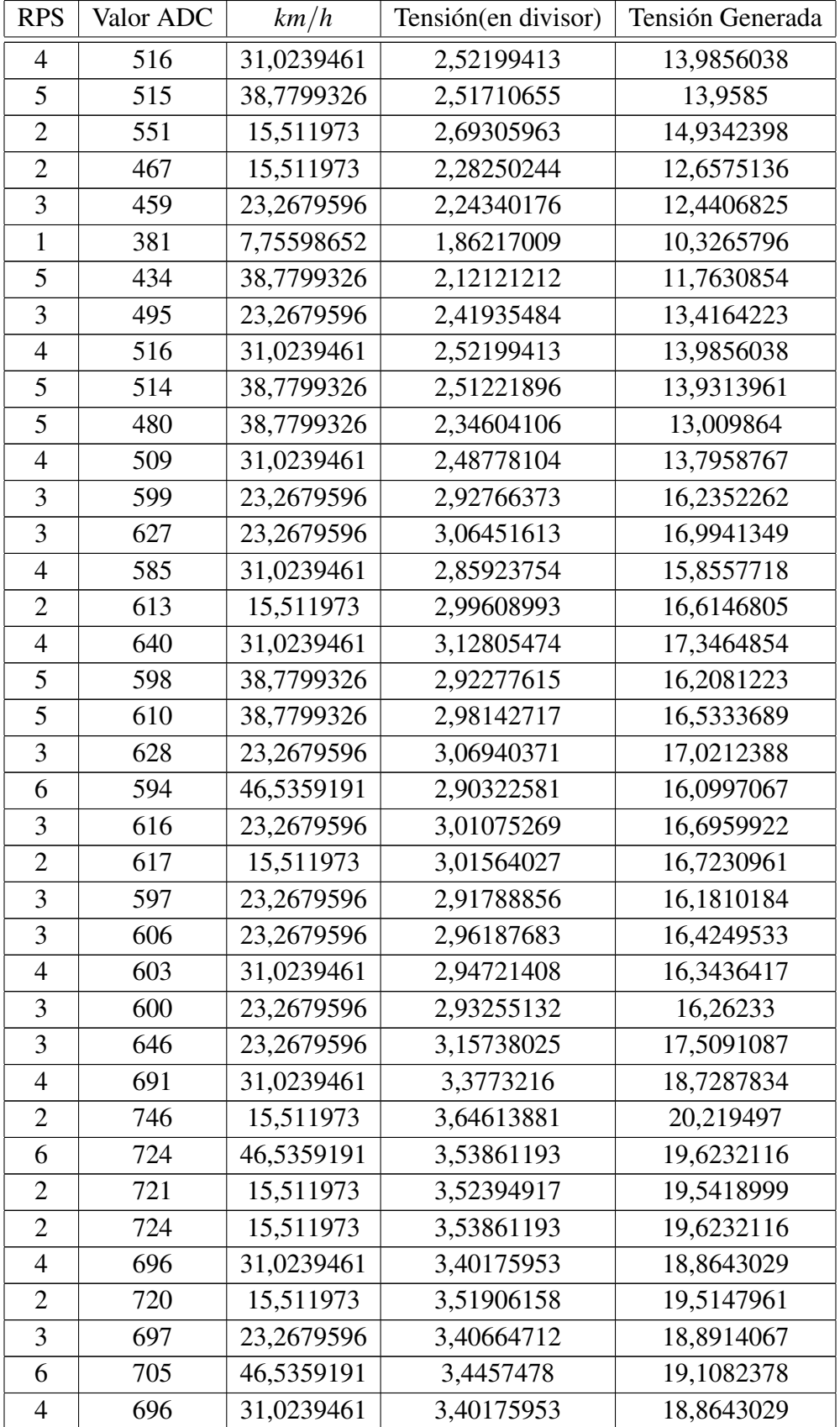

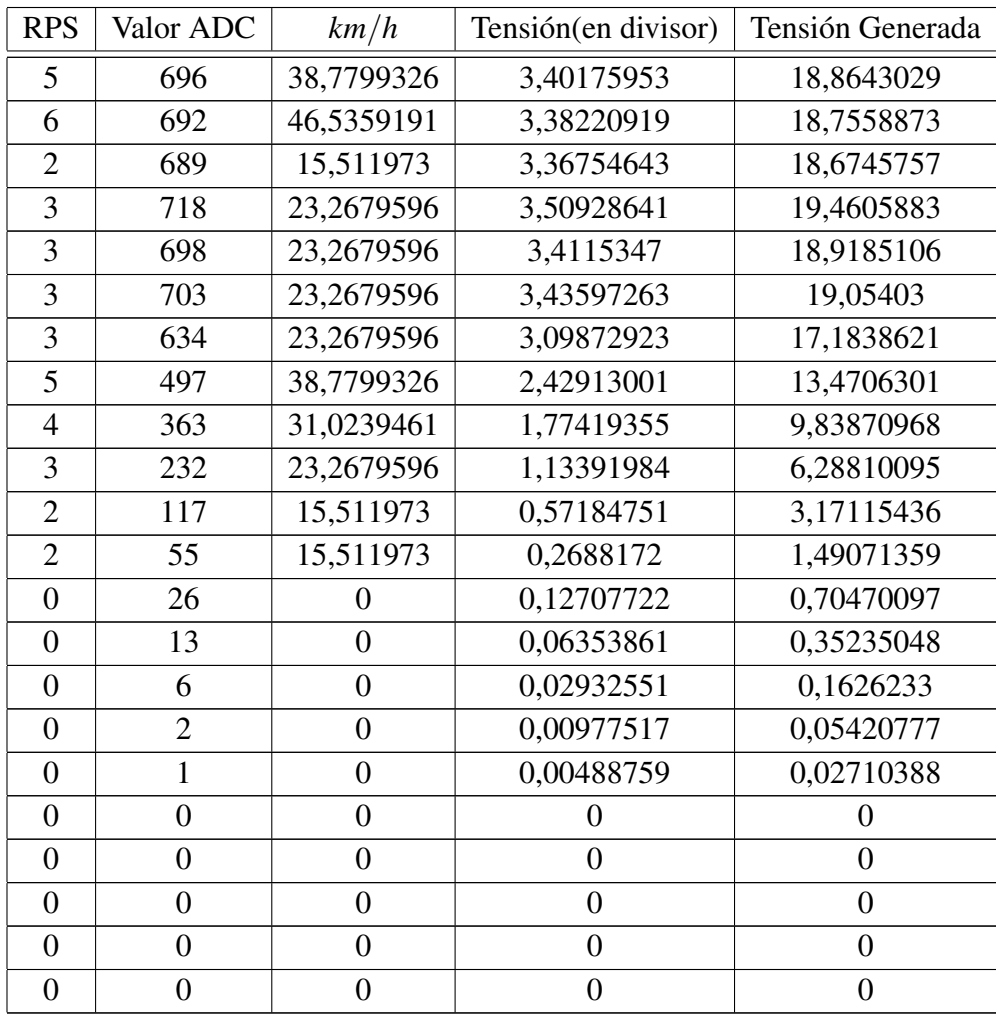

#### C.2. Dínamo axa trio 8201

| <b>RPS</b>       | Valor ADC        | km/h             | Tensión(en divisor) | Tensión Generada |
|------------------|------------------|------------------|---------------------|------------------|
| $\overline{0}$   | $\overline{0}$   | $\boldsymbol{0}$ | $\overline{0}$      | $\overline{0}$   |
| $\boldsymbol{0}$ | $\overline{0}$   | $\boldsymbol{0}$ | $\boldsymbol{0}$    | $\boldsymbol{0}$ |
| $\overline{0}$   | $\overline{0}$   | $\overline{0}$   | $\overline{0}$      | $\overline{0}$   |
| $\boldsymbol{0}$ | $\boldsymbol{0}$ | $\boldsymbol{0}$ | $\boldsymbol{0}$    | $\boldsymbol{0}$ |
| $\boldsymbol{0}$ | $\boldsymbol{0}$ | $\boldsymbol{0}$ | $\boldsymbol{0}$    | $\boldsymbol{0}$ |
| $\overline{0}$   | $\overline{0}$   | $\overline{0}$   | $\overline{0}$      | $\boldsymbol{0}$ |
| $\overline{0}$   | $\overline{0}$   | $\overline{0}$   | $\boldsymbol{0}$    | $\boldsymbol{0}$ |
| $\boldsymbol{0}$ | $\boldsymbol{0}$ | $\boldsymbol{0}$ | $\boldsymbol{0}$    | $\boldsymbol{0}$ |
| $\boldsymbol{0}$ | $\overline{0}$   | $\boldsymbol{0}$ | $\boldsymbol{0}$    | $\boldsymbol{0}$ |
| $\overline{0}$   | $\overline{0}$   | $\overline{0}$   | $\overline{0}$      | $\overline{0}$   |
| $\boldsymbol{0}$ | $\boldsymbol{0}$ | $\overline{0}$   | $\boldsymbol{0}$    | $\boldsymbol{0}$ |
| $\boldsymbol{0}$ | $\overline{0}$   | $\boldsymbol{0}$ | $\boldsymbol{0}$    | $\boldsymbol{0}$ |
| $\overline{0}$   | $\boldsymbol{0}$ | $\overline{0}$   | $\overline{0}$      | $\overline{0}$   |
| $\mathbf{1}$     | 216              | 7,75598652       | 1,05571848          | 5,85443882       |
| $\overline{c}$   | 256              | 15,511973        | 1,2512219           | 6,93859415       |
| 3                | 269              | 23,2679596       | 1,31476051          | 7,29094464       |
| 3                | 272              | 23,2679596       | 1,32942326          | 7,37225629       |
| $\overline{2}$   | 274              | 15,511973        | 1,33919844          | 7,42646405       |
| $\overline{2}$   | 276              | 15,511973        | 1,34897361          | 7,48067182       |
| $\overline{2}$   | 278              | 15,511973        | 1,35874878          | 7,53487959       |
| $\overline{3}$   | 280              | 23,2679596       | 1,36852395          | 7,58908735       |
| 3                | 281              | 23,2679596       | 1,37341153          | 7,61619124       |
| $\overline{2}$   | 281              | 15,511973        | 1,37341153          | 7,61619124       |
| $\overline{5}$   | 283              | 38,7799326       | 1,38318671          | 7,670399         |
| 5                | 283              | 38,7799326       | 1,38318671          | 7,670399         |
| $\overline{4}$   | 284              | 31,0239461       | 1,38807429          | 7,69750289       |
| 3                | 285              | 23,2679596       | 1,39296188          | 7,72460677       |
| 3                | 287              | 23,2679596       | 1,40273705          | 7,77881454       |
| 7                | 287              | 54,2919056       | 1,40273705          | 7,77881454       |
| 6                | 288              | 46,5359191       | 1,40762463          | 7,80591842       |
| 5                | 288              | 38,7799326       | 1,40762463          | 7,80591842       |
| $\overline{4}$   | 288              | 31,0239461       | 1,40762463          | 7,80591842       |
| 3                | 288              | 23,2679596       | 1,40762463          | 7,80591842       |
| 3                | 288              | 23,2679596       | 1,40762463          | 7,80591842       |
| 3                | 289              | 23,2679596       | 1,41251222          | 7,83302231       |

<span id="page-68-0"></span>Tabla C.2: Resultados dínamo axa trio 8201

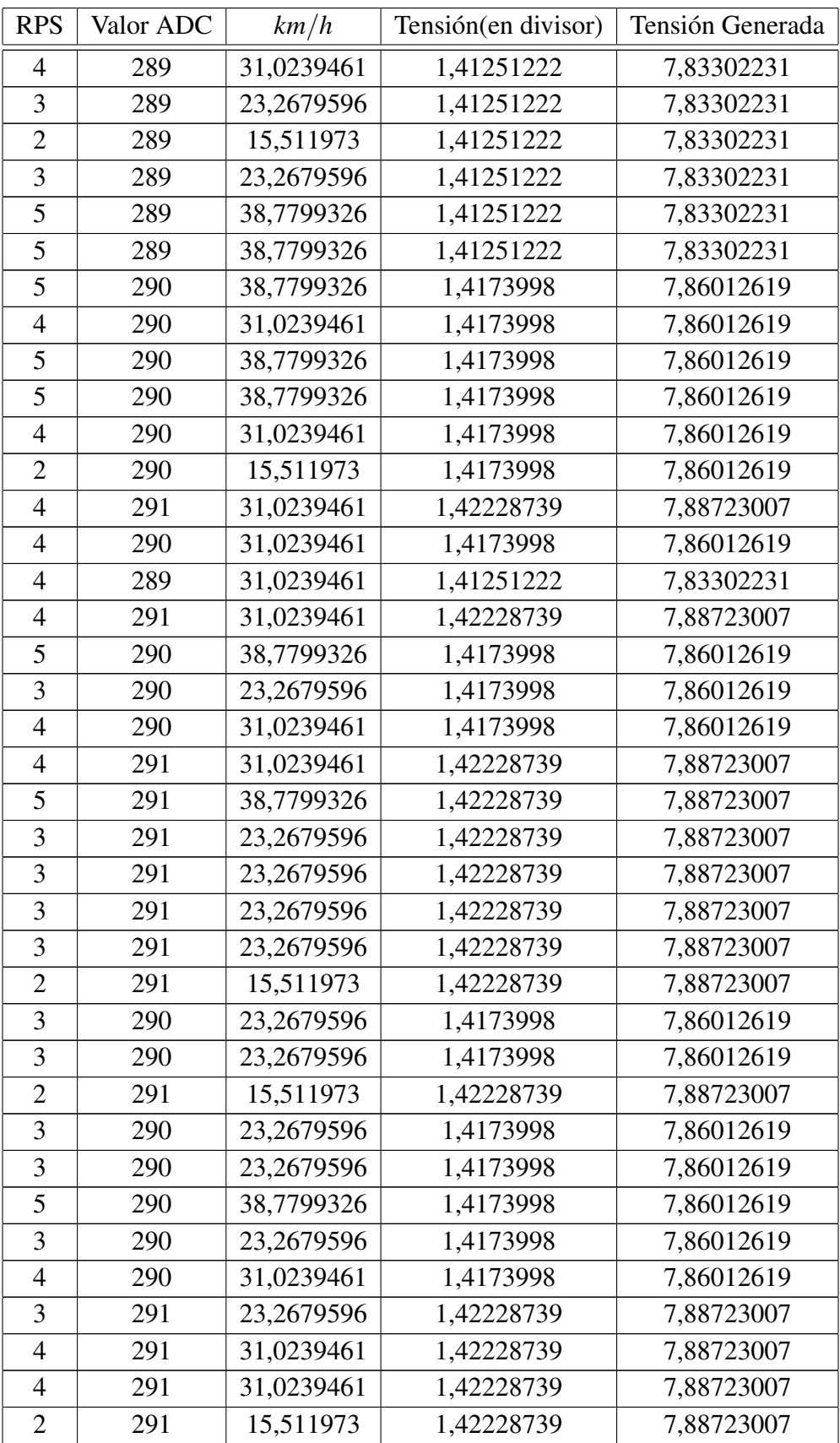

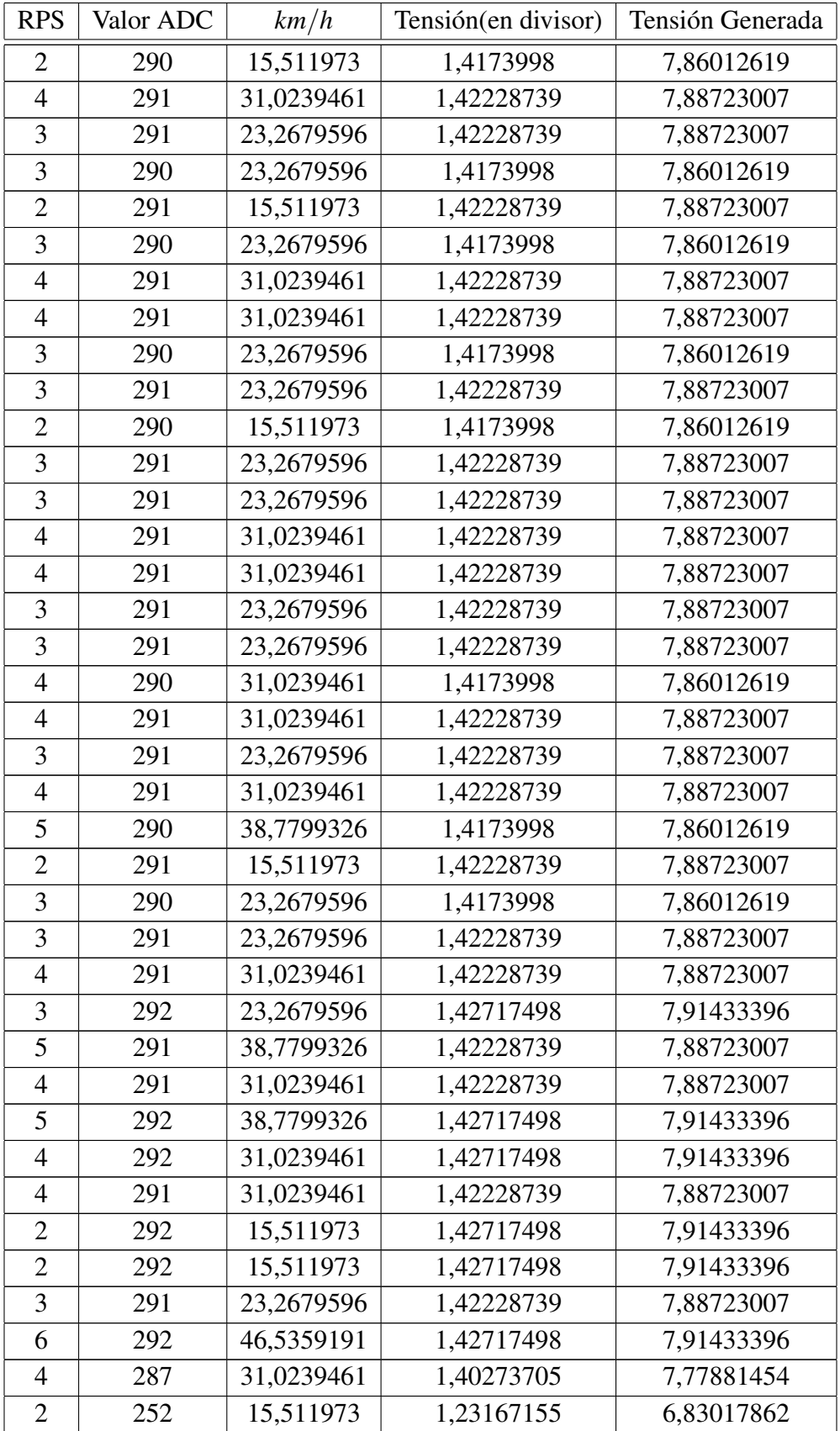

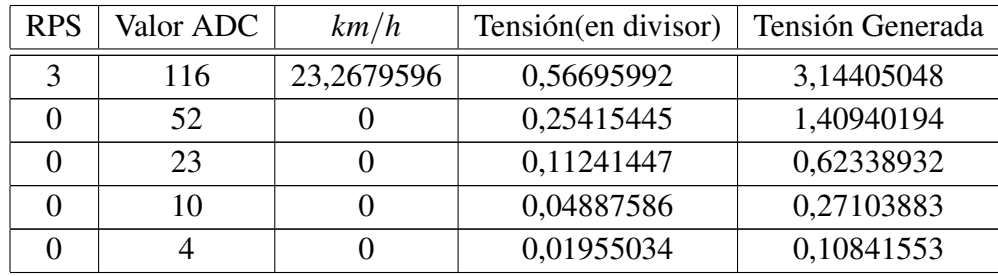
## C.3. Dínamo hr traction

| <b>RPS</b>       | Valor ADC        | km/h             | Tensión(en divisor) | Tensión Generada |  |
|------------------|------------------|------------------|---------------------|------------------|--|
| $\theta$         | 0                | $\theta$         | $\Omega$            | $\theta$         |  |
| $\overline{0}$   | $\overline{0}$   | $\overline{0}$   | $\overline{0}$      | $\overline{0}$   |  |
| $\boldsymbol{0}$ | $\overline{0}$   | $\overline{0}$   | $\overline{0}$      | $\overline{0}$   |  |
| $\boldsymbol{0}$ | $\boldsymbol{0}$ | $\boldsymbol{0}$ | $\boldsymbol{0}$    | $\boldsymbol{0}$ |  |
| $\boldsymbol{0}$ | $\overline{0}$   | $\overline{0}$   | $\boldsymbol{0}$    | $\overline{0}$   |  |
| $\mathbf{1}$     | 266              | 7,75598652       | 1,30009775          | 7,20963299       |  |
| $\mathbf{1}$     | 278              | 7,75598652       | 1,35874878          | 7,53487959       |  |
| $\overline{2}$   | 281              | 15,511973        | 1,37341153          | 7,61619124       |  |
| $\overline{2}$   | 283              | 15,511973        | 1,38318671          | 7,670399         |  |
| $\overline{2}$   | 285              | 15,511973        | 1,39296188          | 7,72460677       |  |
| $\overline{2}$   | 287              | 15,511973        | 1,40273705          | 7,77881454       |  |
| $\mathbf{2}$     | 290              | 15,511973        | 1,4173998           | 7,86012619       |  |
| $\overline{2}$   | 291              | 15,511973        | 1,42228739          | 7,88723007       |  |
| 3                | 293              | 23,2679596       | 1,43206256          | 7,94143784       |  |
| $\overline{2}$   | 293              | 15,511973        | 1,43206256          | 7,94143784       |  |
| 3                | 295              | 23,2679596       | 1,44183773          | 7,99564561       |  |
| 3                | 296              | 23,2679596       | 1,44672532          | 8,02274949       |  |
| 3                | 297              | 23,2679596       | 1,4516129           | 8,04985337       |  |
| 3                | 297              | 23,2679596       | 1,4516129           | 8,04985337       |  |
| $\overline{2}$   | 298              | 15,511973        | 1,45650049          | 8,07695726       |  |
| 3                | 300              | 23,2679596       | 1,46627566          | 8,13116502       |  |
| 3                | 299              | 23,2679596       | 1,46138807          | 8,10406114       |  |
| 3                | 300              | 23,2679596       | 1,46627566          | 8,13116502       |  |
| $\mathbf{1}$     | 301              | 7,75598652       | 1,47116325          | 8,15826891       |  |
| $\overline{2}$   | 301              | 15,511973        | 1,47116325          | 8,15826891       |  |
| 3                | 302              | 23,2679596       | 1,47605083          | 8,18537279       |  |
| 3                | 303              | 23,2679596       | 1,48093842          | 8,21247667       |  |
| $\overline{2}$   | 303              | 15,511973        | 1,48093842          | 8,21247667       |  |
| 3                | 304              | 23,2679596       | 1,485826            | 8,23958056       |  |
| $\mathfrak{Z}$   | 304              | 23,2679596       | 1,485826            | 8,23958056       |  |
| $\overline{4}$   | 305              | 31,0239461       | 1,49071359          | 8,26668444       |  |
| $\overline{2}$   | 305              | 15,511973        | 1,49071359          | 8,26668444       |  |
| 3                | 305              | 23,2679596       | 1,49071359          | 8,26668444       |  |
| 3                | 306              | 23,2679596       | 1,49560117          | 8,29378832       |  |
| 3                | 306              | 23,2679596       | 1,49560117          | 8,29378832       |  |

Tabla C.3: Resultados dínamo hr traction

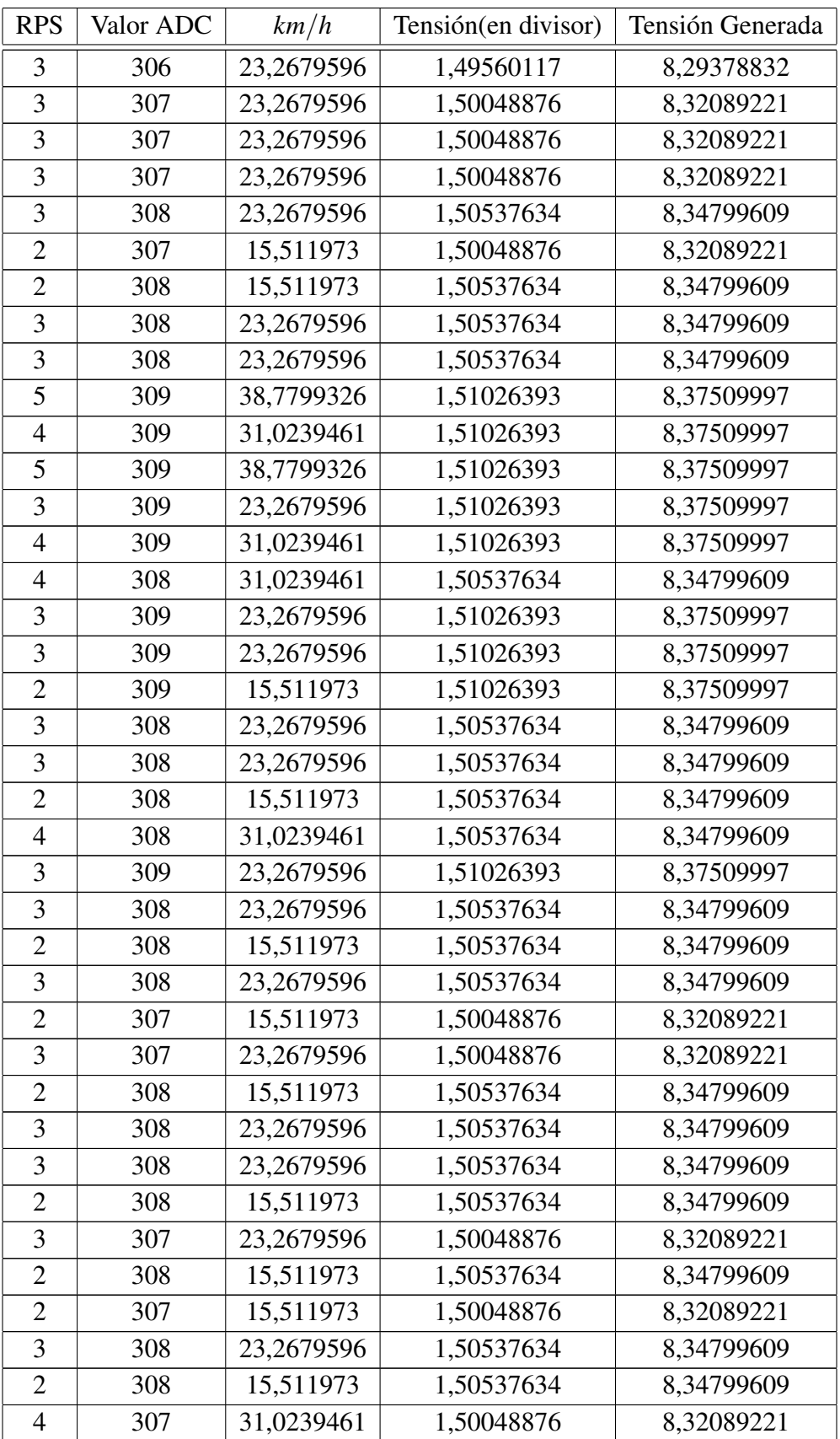

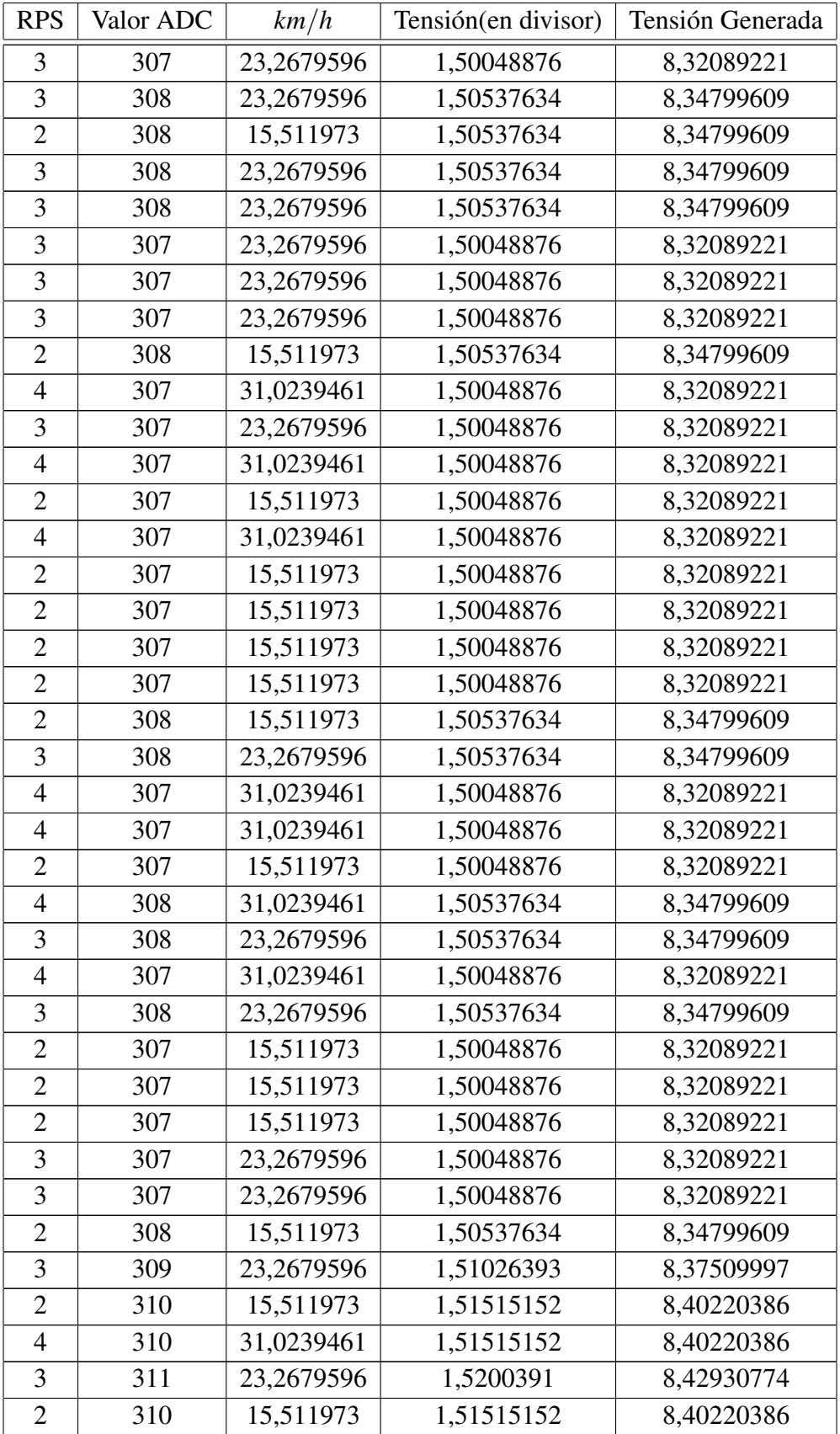

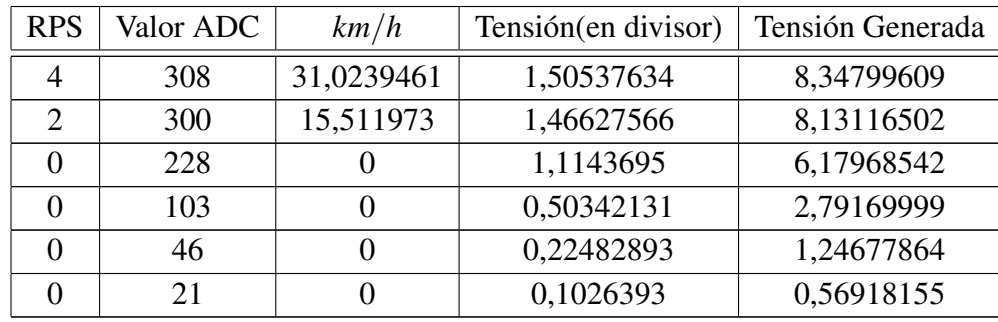

Apendice D ´ Resultados carga mediante limitación de corriente

## Resultados carga mediante limitación de corriente

| Porcentaje de carga   | Estado de la batería |              | Temp  | Tensión | Conexión  | Pantalla      |
|-----------------------|----------------------|--------------|-------|---------|-----------|---------------|
| 2016 10:52:57 AM: 33% | $-270mA$             | $0\%$ /h     | 31.0C | 3760mV  | unplugged | on            |
| 2016 10:52:57 AM: 33% | $-270mA$             | $-2245\%$ /h | 31.0C | 3760mV  | unplugged | off           |
| 2016 10:52:56 AM: 33% | $-270mA$             | $-2245%$ h   | 31.0C | 3760mV  | usb       | off           |
| 2016 10:52:51 AM: 33% | $-270mA$             | $-2245\%$ h  | 31.0C | 3758mV  | usb       | off           |
| 2016 10:52:45 AM: 33% | $-270mA$             | $-2245 \%$ h | 31.0C | 3758mV  | usb       | off           |
| 2016 10:52:40 AM: 33% | $-270mA$             | $-2245\%$ /h | 31.0C | 3758mV  | usb       | off           |
| 2016 10:52:35 AM: 33% | $-270mA$             | $-2245\%$ /h | 31.0C | 3758mV  | usb       | off           |
| 2016 10:52:31 AM: 33% | $-270mA$             | $-2245\%$ /h | 31.0C | 3758mV  | usb       | off           |
| 2016 10:52:26 AM: 33% | $-270mA$             | $-2245\%$ /h | 31.0C | 3758mV  | usb       | off           |
| 2016 10:52:20 AM: 33% | $-270mA$             | $-2245%$ h   | 31.0C | 3758mV  | usb       | off           |
| 2016 10:52:15 AM: 33% | $-270mA$             | $-2245\%$ /h | 31.0C | 3758mV  | usb       | off           |
| 2016 10:52:11 AM: 33% | $-270mA$             | $-2245\%$ /h | 31.0C | 3718mV  | usb       | off           |
| 2016 10:52:06 AM: 33% | $-270mA$             | $-2245\%$ /h | 31.0C | 3718mV  | usb       | off           |
| 2016 10:52:01 AM: 33% | $-270mA$             | $-2245\%$ /h | 31.0C | 3718mV  | usb       | off           |
| 2016 10:51:55 AM: 33% | $-270mA$             | $-2245%$ h   | 31.0C | 3718mV  | usb       | off           |
| 2016 10:51:50 AM: 33% | $-270mA$             | $-2245\%$ /h | 31.0C | 3718mV  | usb       | off           |
| 2016 10:51:45 AM: 33% | $-270mA$             | $-2245 \%$ h | 31.0C | 3718mV  | usb       | off           |
| 2016 10:51:40 AM: 33% | $-270mA$             | $-2245\%$ h  | 31.0C | 3718mV  | usb       | off           |
| 2016 10:51:35 AM: 33% | $-270mA$             | $-2245 \%$ h | 31.0C | 3718mV  | usb       | off           |
| 2016 10:51:30 AM: 33% | $-270mA$             | $-2245\%$ /h | 31.0C | 3701mV  | usb       | off           |
| 2016 10:51:27 AM: 33% | $-270mA$             | $-2245\%$ /h | 31.0C | 3701mV  | usb       | off           |
| 2016 10:51:26 AM: 33% | $-270mA$             | $-2245\%$ /h | 31.0C | 3701mV  | usb       | on            |
| 2016 10:51:21 AM: 33% | $-270mA$             | $-2245\%$ /h | 31.0C | 3701mV  | usb       | on            |
| 2016 10:51:15 AM: 33% | $-270mA$             | $-2245 \%$ h | 31.0C | 3701mV  | usb       | on            |
| 2016 10:51:10 AM: 33% | $-270mA$             | $-2245\%$ h  | 31.0C | 3701mV  | usb       | on            |
| 2016 10:51:06 AM: 33% | $-270mA$             | $-2245\%$ /h | 31.0C | 3701mV  | usb       | on            |
| 2016 10:51:01 AM: 33% | $-270mA$             | $-2245 \%$ h | 31.0C | 3701mV  | usb       | on            |
| 2016 10:50:55 AM: 33% | $-270mA$             | $-2245%$ /h  | 31.0C | 3701mV  | usb       | on            |
| 2016 10:50:51 AM: 33% | $-270mA$             | $-2245\%$ h  | 31.0C | 3703mV  | usb       | on            |
| 2016 10:50:46 AM: 33% | $-270mA$             | $-2245%$ /h  | 31.0C | 3703mV  | usb       | <sub>on</sub> |
| 2016 10:50:40 AM: 33% | $-270mA$             | $-2245%$ /h  | 31.0C | 3703mV  | usb       | on            |
| 2016 10:50:36 AM: 33% | $-270mA$             | $-2245\%$ /h | 31.0C | 3703mV  | usb       | on            |
| 2016 10:50:31 AM: 33% | $-270mA$             | $-2245%$ /h  | 31.0C | 3703mV  | usb       | on            |
| 2016 10:50:26 AM: 33% | $-270mA$             | $-2245\%$ h  | 31.0C | 3703mV  | usb       | on            |
| 2016 10:50:20 AM: 33% | $-270mA$             | $-2245\%$ h  | 31.0C | 3703mV  | usb       | on            |
| 2016 10:50:15 AM: 33% | $-270mA$             | $-2245\%$ h  | 31.0C | 3703mV  | usb       | on            |

Tabla D.1: Resultados carga limitada

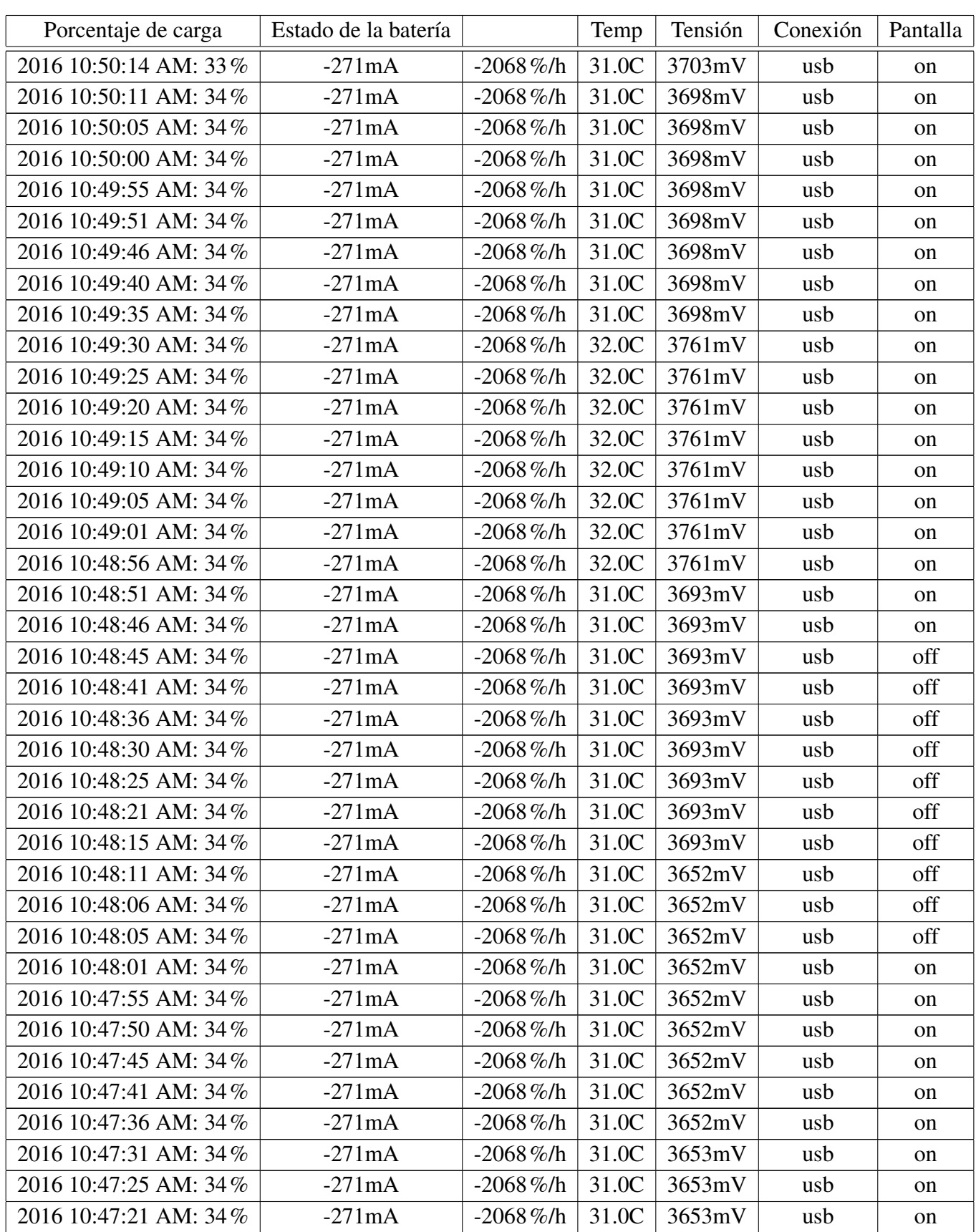

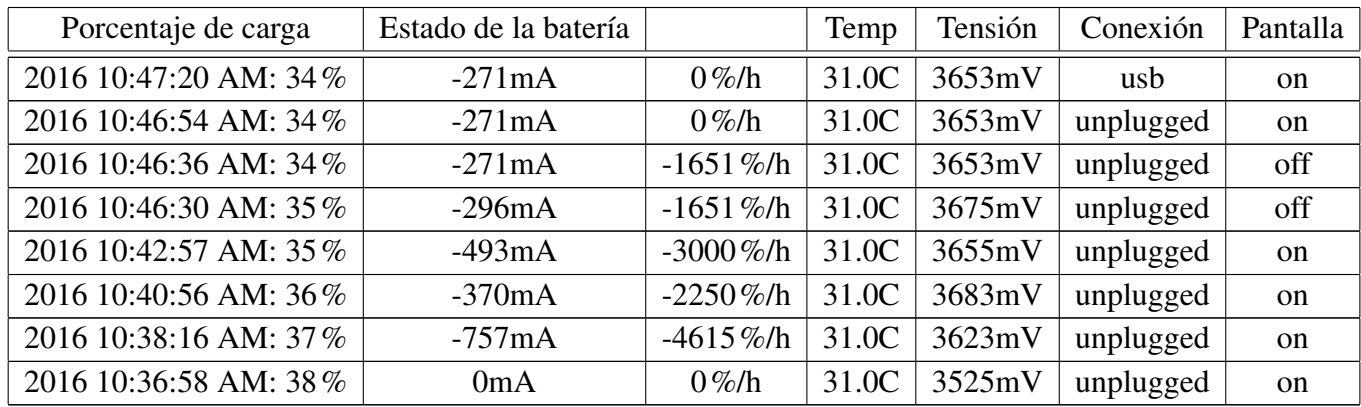

## **Bibliografía**

- [1] 3c. Battery monitor widget pro. [https://play.google.com/store/apps/details?](https://play.google.com/store/apps/details?id=ccc71.bmw.pro) [id=ccc71.bmw.pro](https://play.google.com/store/apps/details?id=ccc71.bmw.pro).
- [2] Arduino. Arduino pro mini. [https://www.arduino.cc/en/Main/](https://www.arduino.cc/en/Main/ArduinoBoardProMini) [ArduinoBoardProMini](https://www.arduino.cc/en/Main/ArduinoBoardProMini).
- [3] Miguel Bea Alonso, Joan Pasqual i Rocabert, et al. Los sistemas de bicicletas publicas urbanas. ´ 2009.
- [4] AXA BIKE. Axa hr traction o-v, right. [http://www.](http://www.axasecurity.com/bike-security/en-gb/products/lights/dynamo/axa-hr-traction-o-v-right/) [axasecurity.com/bike-security/en-gb/products/lights/dynamo/](http://www.axasecurity.com/bike-security/en-gb/products/lights/dynamo/axa-hr-traction-o-v-right/) [axa-hr-traction-o-v-right/](http://www.axasecurity.com/bike-security/en-gb/products/lights/dynamo/axa-hr-traction-o-v-right/).
- [5] AXA BIKE. Axa trio trio. [http://www.axasecurity.com/bike-security/en-gb/](http://www.axasecurity.com/bike-security/en-gb/products/lights/dynamo/axa-trio-trio/) [products/lights/dynamo/axa-trio-trio/](http://www.axasecurity.com/bike-security/en-gb/products/lights/dynamo/axa-trio-trio/).
- [6] Aaron Carroll and Gernot Heiser. An analysis of power consumption in a smartphone. In *USENIX annual technical conference*, volume 14. Boston, MA, 2010.
- [7] EcuRed. Corrientes de Foucault. [http://www.ecured.cu/](http://www.ecured.cu/Corriente{_}de{_}Foucault) [Corriente{\\_}de{\\_}Foucault](http://www.ecured.cu/Corriente{_}de{_}Foucault).
- [8] Angel Franco García. Las corrientes de Foucault. [http://www.sc.ehu.es/sbweb/](http://www.sc.ehu.es/sbweb/fisica{_}/elecmagnet/faraday/foucault/foucault.html) [fisica{\\_}/elecmagnet/faraday/foucault/foucault.html](http://www.sc.ehu.es/sbweb/fisica{_}/elecmagnet/faraday/foucault/foucault.html).
- [9] Yoana Logroño González. Amsterdam, una escapada sobre ruedas. 2010.
- [10] Camilo Hernandez and Pedro Sarmiento. Cap´ıtulo 1 : Conceptos de Radiofrecuencia. pages 4–23.
- [11] Carlos Hernández and Domingo González. Estudio de la evolución tecnológica en empresas de celulares a partir de la actividad de patentamiento. *Journal of technology management & innovation*, 8:69–69, 2013.
- [12] Martín Inzaurralde, Jorge Isi, and Javier Garderes. Telefonía celular. *Recuperado el viernes*, 25, 2006.
- [13] SILICON LABS. Si4430/31/32 ism transceiver. [https://www.silabs.com/Support%](https://www.silabs.com/Support%20Documents/TechnicalDocs/Si4430-31-32.pdf) [20Documents/TechnicalDocs/Si4430-31-32.pdf](https://www.silabs.com/Support%20Documents/TechnicalDocs/Si4430-31-32.pdf).
- [14] Alfonso De Jesús Gómez Lorduy. La bicicleta como generadora de cambio cultural: Caso holanda. *Aglala*, 4(1), 2013.
- [15] Evelio Martínez. La evolución de la telefonía móvil. *articulo publicado en la revista RED*, 2001.
- [16] MAXIM. 200mw single-chip transmitter ics for 868mhz/915mhz ism bands. [https://](https://datasheets.maximintegrated.com/en/ds/MAX2900-MAX2904.pdf) [datasheets.maximintegrated.com/en/ds/MAX2900-MAX2904.pdf](https://datasheets.maximintegrated.com/en/ds/MAX2900-MAX2904.pdf).
- [17] MAXIM. Max2900max2904 evaluation kits. [https://datasheets.maximintegrated.](https://datasheets.maximintegrated.com/en/ds/MAX2900EVKIT-MAX2904EVKIT.pdf) [com/en/ds/MAX2900EVKIT-MAX2904EVKIT.pdf](https://datasheets.maximintegrated.com/en/ds/MAX2900EVKIT-MAX2904EVKIT.pdf).
- [18] Eliana Melo Ram´ırez. El mobiliario urbano destinado al uso de la bicicleta en la ciudad de bogota.´ 2012.
- [19] POWERCAST. P2110b 915 mhz rf powerharvester receiver. [https://datasheets.](https://datasheets.maximintegrated.com/en/ds/MAX2900EVKIT-MAX2904EVKIT.pdf) [maximintegrated.com/en/ds/MAX2900EVKIT-MAX2904EVKIT.pdf](https://datasheets.maximintegrated.com/en/ds/MAX2900EVKIT-MAX2904EVKIT.pdf).
- [20] B. Razavi. *Fundamentals of Microelectronics*. Wiley, 2006.
- [21] Matthew Sadiku. *Elementos de Electromagnetismo*. Oxford University Press, 3 edition, 2002.
- [22] Javier Gerardo Fuego Simondet. La bicicleta, historia y actualidad. 2009.